TODOS OS DIREITOS RESERVADOS

# **Novidades Release 12.1.32**

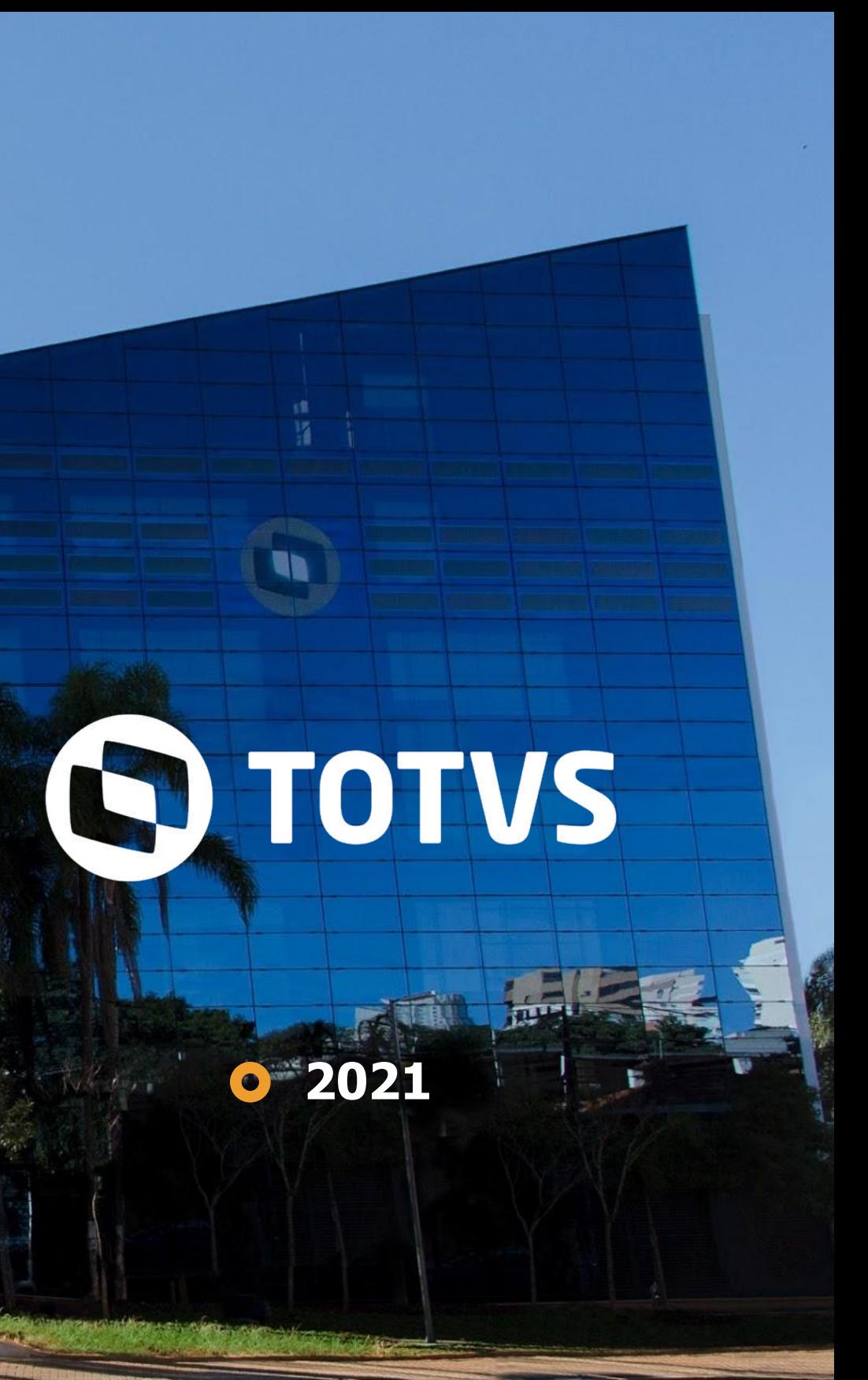

/ Linha RM BackOffice, Construção, Edu, RH, Saúde Hospitais e Clínicas

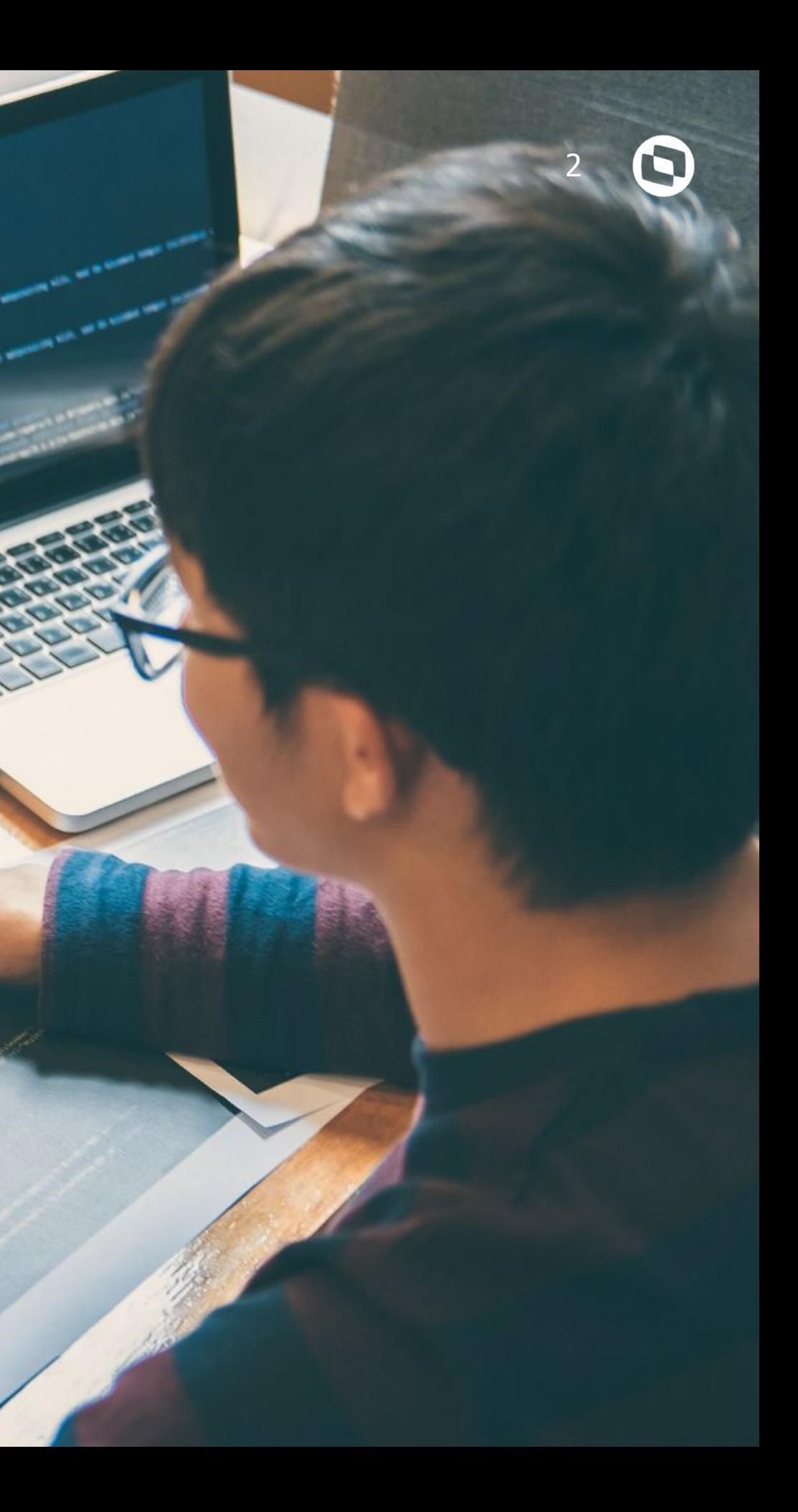

# **TOTVS BACKOFFICE 01**

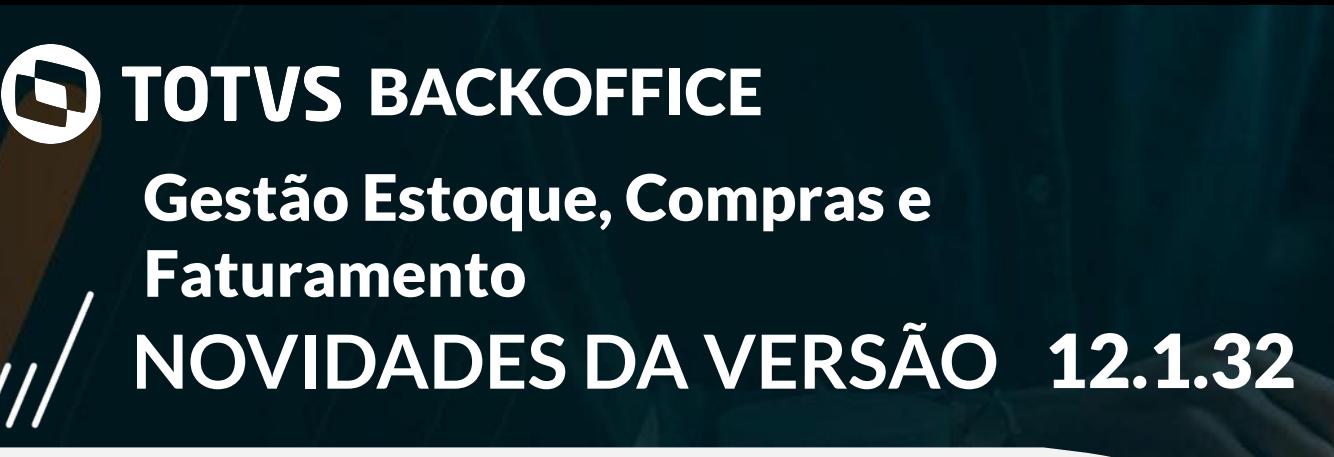

### Integração Ernst & Young:

Através dessa implementação oferecemos aos clientes a opção de extração dos dados Estoque e Inventário para integração com a plataforma da Ernst &<br>Young agregando valores funcionais como integração, redução de esforço e te

**[LINK TDN](https://tdn.totvs.com/pages/viewpage.action?pageId=601695426#deckCompleto--1303902065)**

### Reporte de Insumos Automatizado - Integração BO RM X SIGAMNT:

Esta funcionalidade agilizará o processo de reportar insumos, diminuindo a realização dos passos que eram necessários e automatizando o processo. Os clientes que utilizam a integração terão a flexibilidade de utilizar cenários diferentes para reportar os insumos, podemos definir processos de acordo com as suas necessidades.

# **02**

### **[LINK TDN](https://tdn.totvs.com/pages/viewpage.action?pageId=583768340)**

Assinatura de contratos com o TOTVS Assinatura Eletrônica:

Agora os contratos do TOTVS Gestão de Estoque, Compras e Faturamento podem ser assinados eletronicamente com o uso do TOTVS Assinatura **03** Eletrônica.

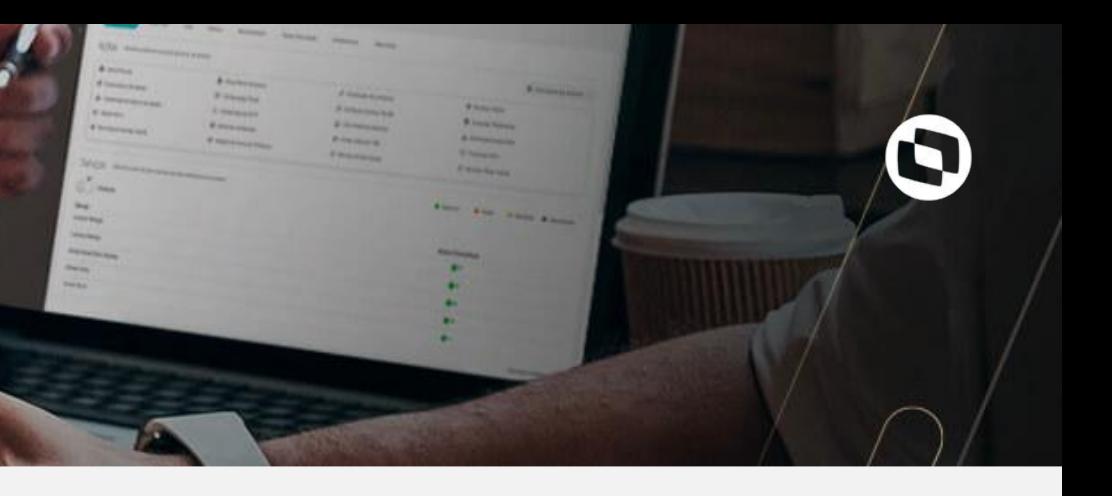

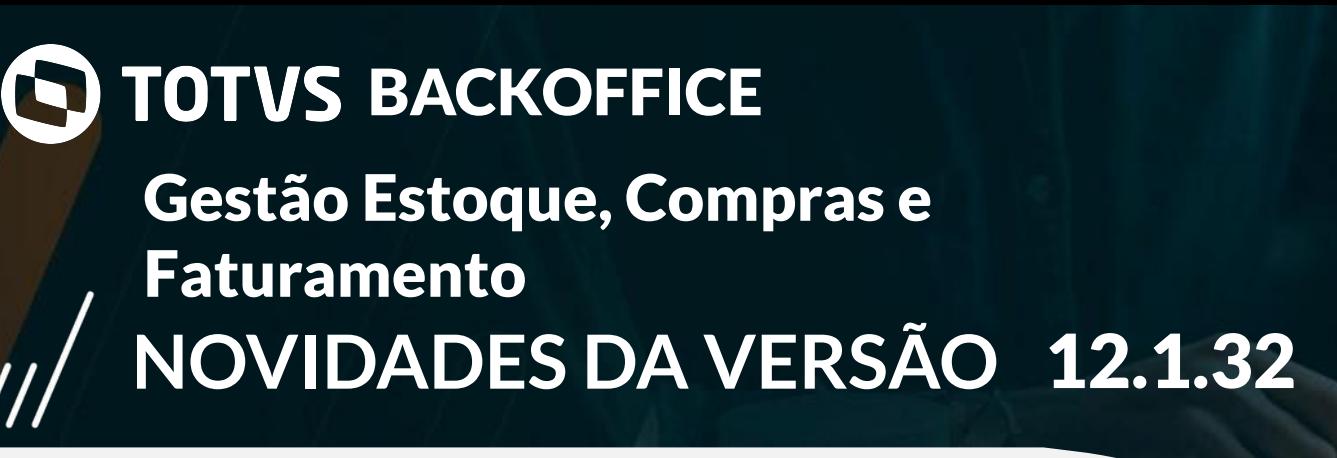

### Integração Ernst & Young:

Através dessa implementação oferecemos aos clientes a opção de extração dos dados do Histórico de Compras, Vendas e Movimentações para integração<br>Com a plataforma da Ernst & Young agregando valores funcionais como integraç

**[LINK TDN](https://tdn.totvs.com/pages/viewpage.action?pageId=601695426#deckCompleto--1233732517)**

### Valor Base Depreciação:

Ao realizar a integração de bens com o TOTVS Gestão Patrimonial será possível configurar um fórmula específica para o Valor Base Depreciação além do Valor do Bem.

#### **[LINK TDN](https://tdn.totvs.com/pages/viewpage.action?pageId=4239388)**

### Valor ICMS ST Informativo:

Na tela de Resumo de tributos do Itens, agora será possível visualizar de maneira destacada o Valor do ICMS ST Informativo que não/é considerado no valor contábil da Nota, conforme parametrização da Natureza selecionada.

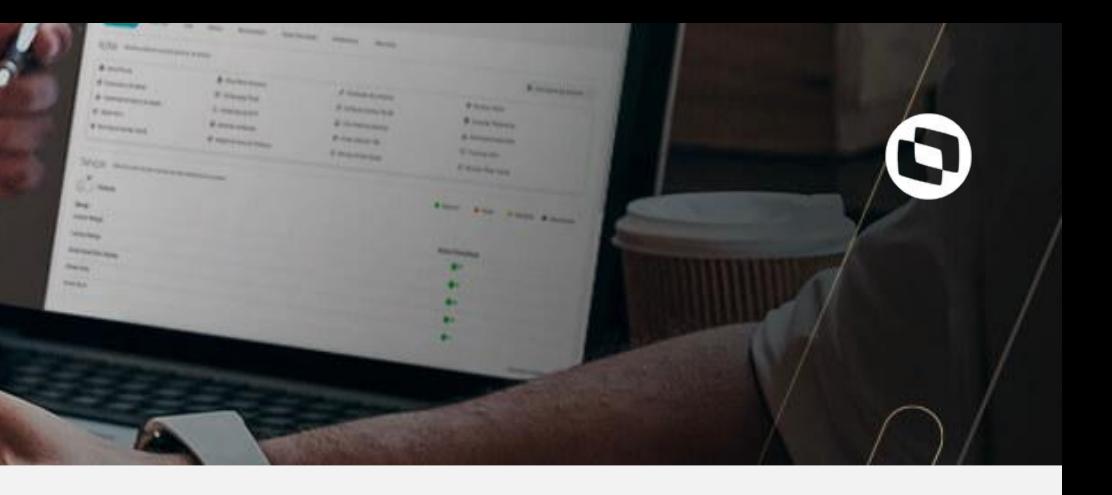

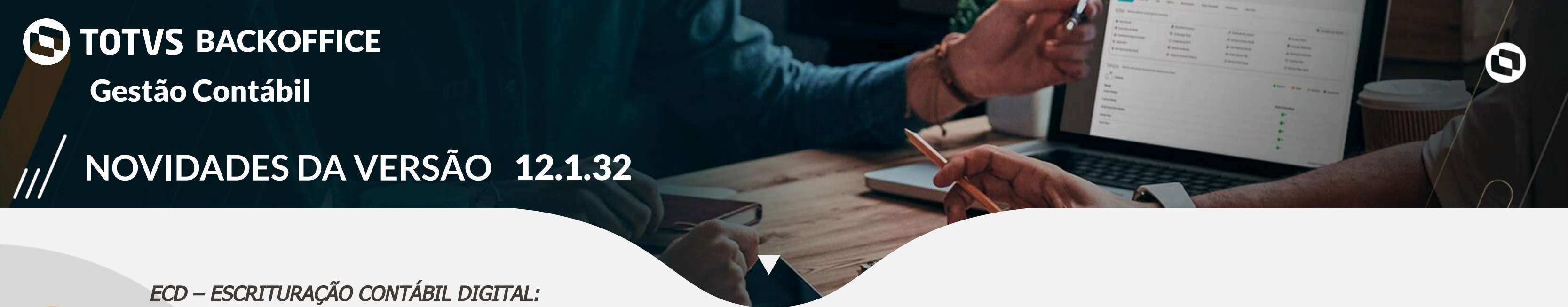

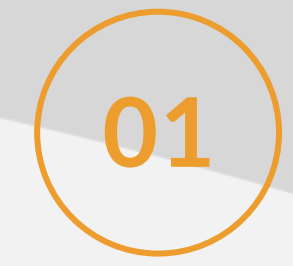

Adequação do TOTVS Gestão Contábil às alterações do layout da ECD – Escrituração Contábil Digital, previstas para 2021, de forma a manter o compliance fiscal de nossos clientes.

**[LINK TDN](https://tdn.totvs.com/pages/releaseview.action?pageId=423938499)**

### Conversão de Demonstrações Contábeis em multimoedas:

O Módulo de Gestão Contábil foi alterado para permitir o controle da contabilização em multimoedas e permitir a conversão das Demonstrações para moedas diferentes da Moeda Funcional da empresa. O Relatório Balancete também já está preparado para ser emitido em outras moedas. O processo de Equivalência Patrimonial também foi alterado para tratar cenário onde as Moedas Funcionais das Controladas e Controladoras sejam diferentes.

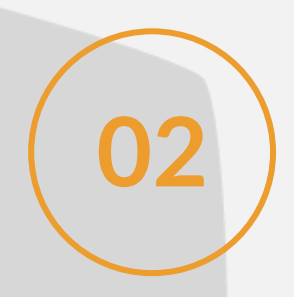

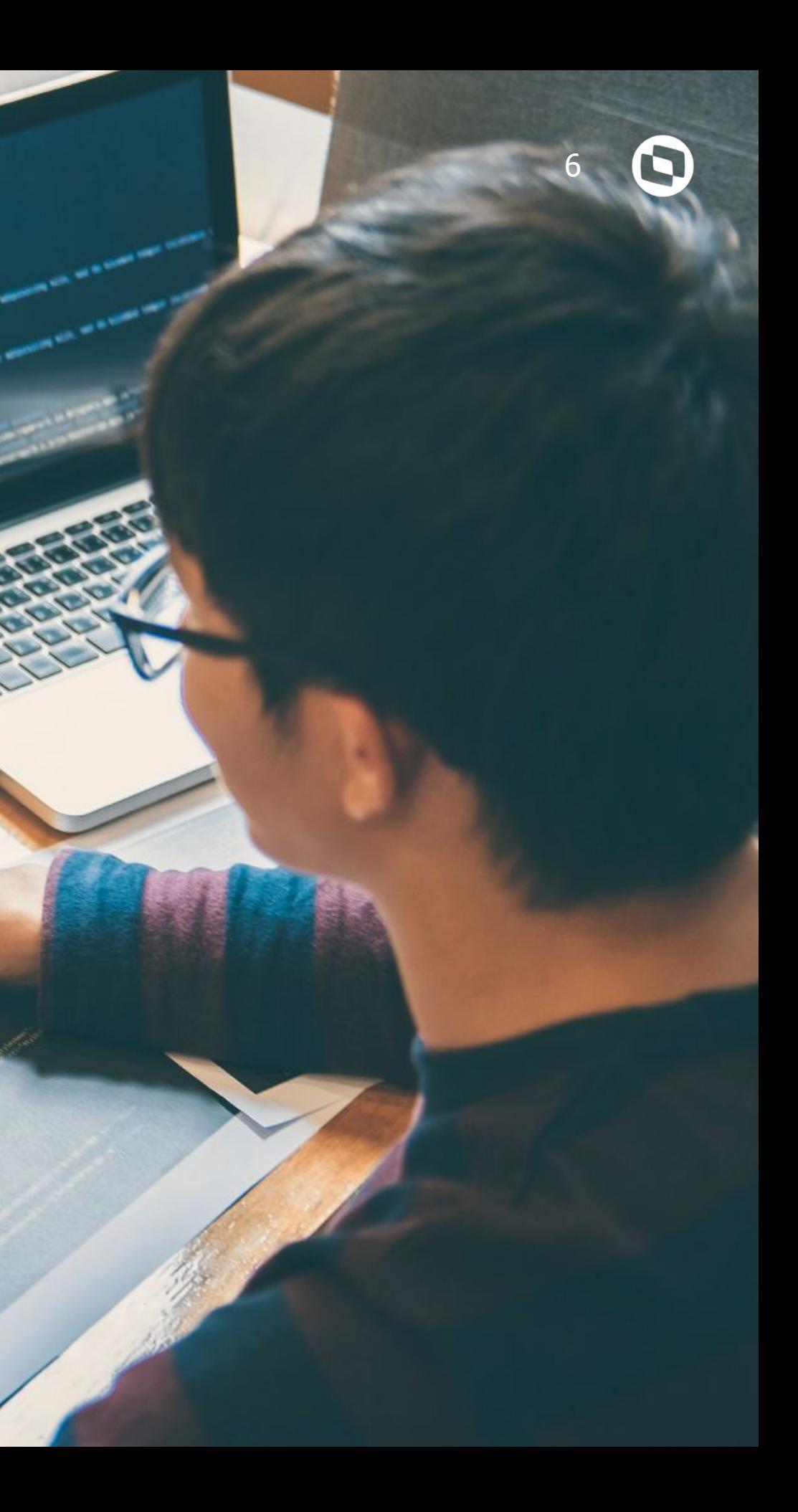

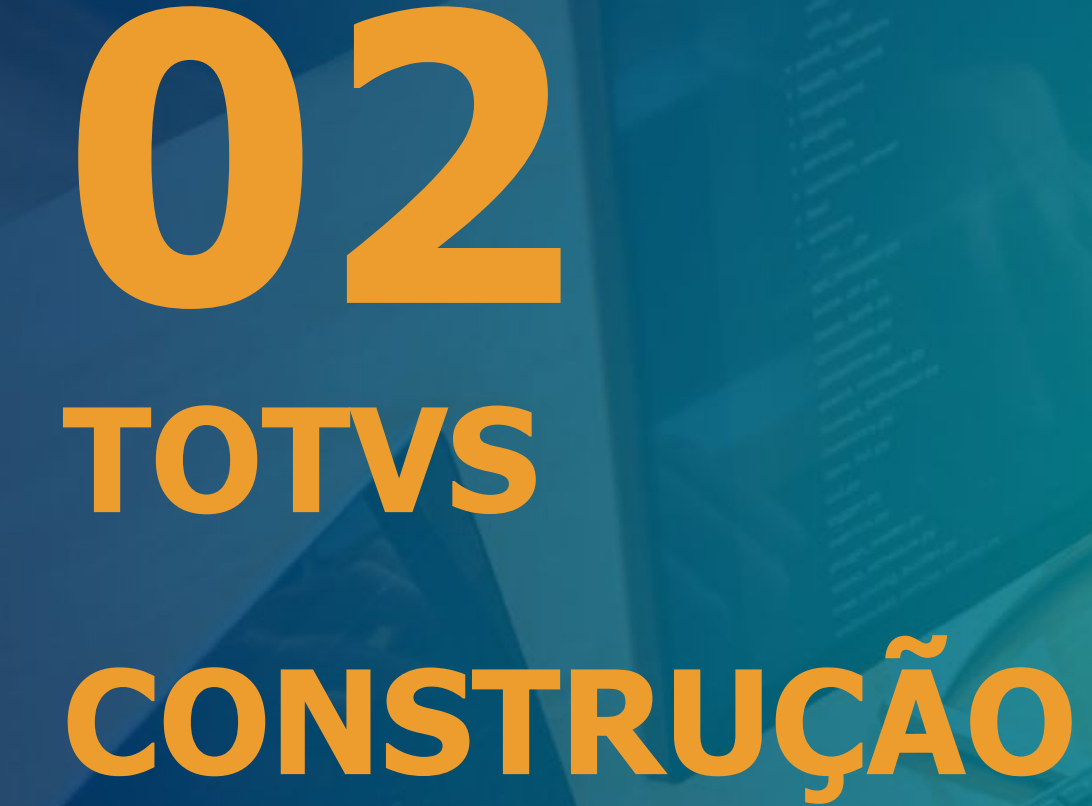

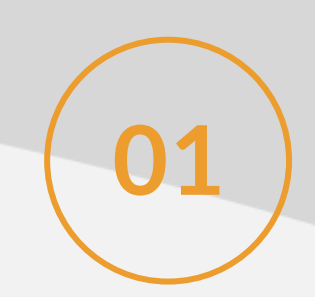

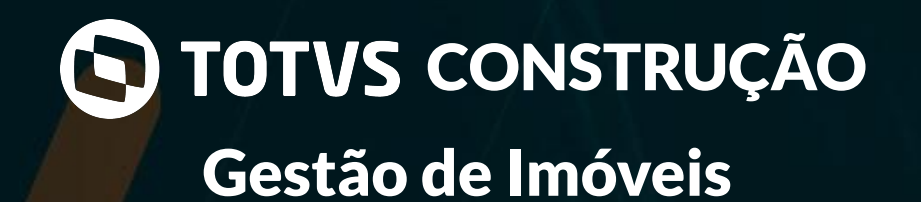

### Rateio de Centro de custo pelo imóvel nas despesa:

Disponibilizamos a possibilidade nos parâmetros financeiros de incluir o rateio de centro de custo pelo centro de custo informado no imóvel. **01**

#### **[LINK TDN](https://tdn.totvs.com/pages/releaseview.action?pageId=435105352)**

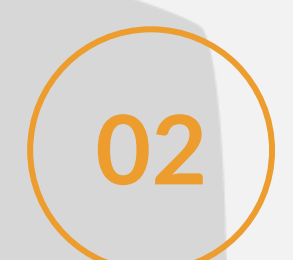

### Taxas no Fechamento do Condomínio:

Disponibilizamos uma nova cobrança no módulo de condomínio, onde pode ser inserido uma taxa percentual de cobrança sobre o valor do condomínio ou **02** sobre o valor da locação.

**[LINK TDN](https://tdn.totvs.com/pages/releaseview.action?pageId=593726427)**

### Rateio da Despesa pelo CRD:

Disponibilizamos uma nova forma de fazer rateio da despesa de aluguel. Agora no tipo de despesa é possível informar se o rateio será feito pelo m<sup>2</sup>/ou pela CRD do condomínio.

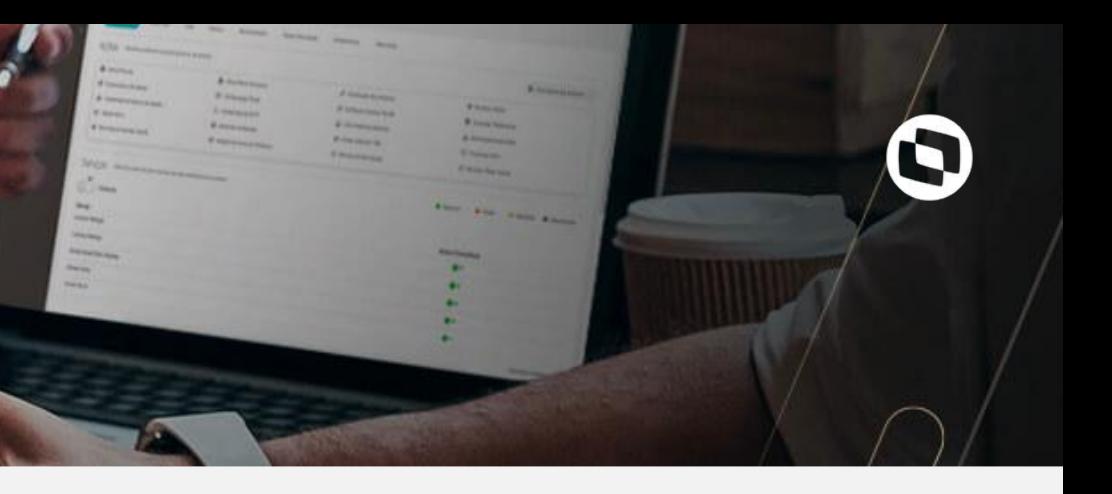

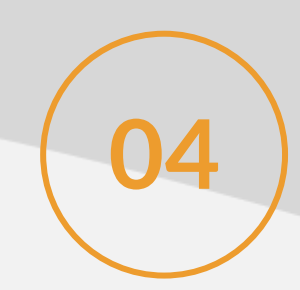

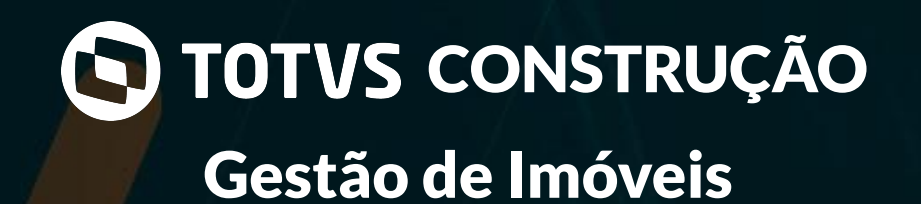

Portal de Vendas / Locação - Corretor:

Criamos um novo portal para que seja possível pelo PVI, gerar contratos de locação. (Este módulo somente será disponibilizado para clientes pilotos). **04**

Comissão liberada de acordo com o recebimento das parcelas:

Será possível vincular o pagamento da comissão aos corretores ao recebimento do valor das parcelas pelos clientes. **05**

#### **[LINK TDN](https://tdn.totvs.com/pages/viewpage.action?pageId=435105285#Comiss%C3%A3o-1265823873)**

PVI - Comissão Híbrida (parte paga pelo cliente parte pela empresa):

O cliente terá a possibilidade de definir um percentual de comissão que será pago diretamente pelo cliente e outro pela empresa.

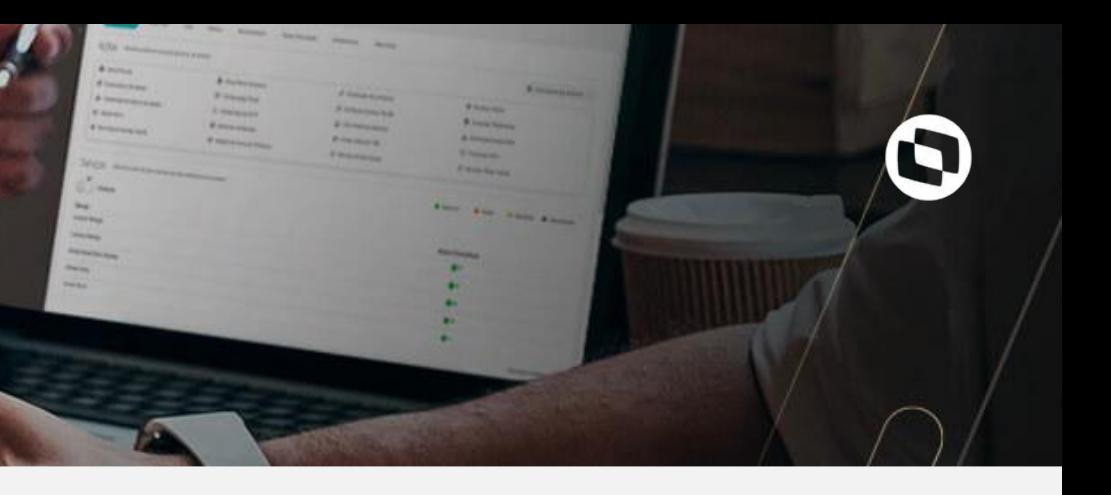

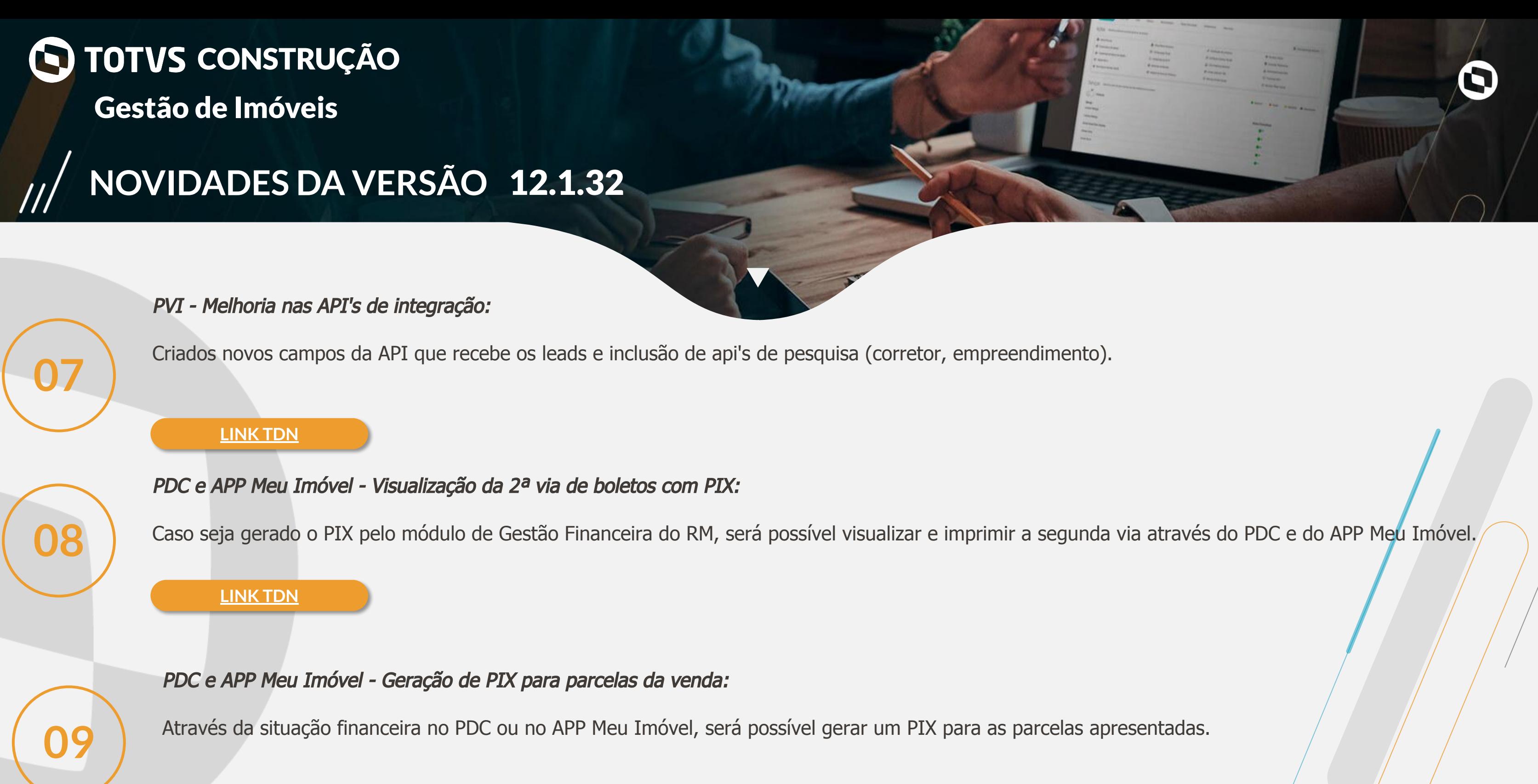

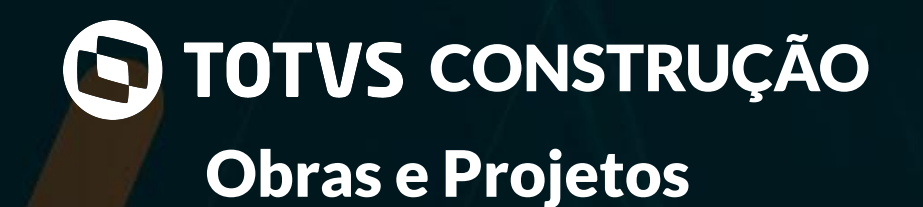

### Assinatura Eletrônica:

Agora os contratos do TOTVS Construção Obras e Projetos podem ser assinados eletronicamente com o uso do TOTVS Assinatura Eletrônica. **01**

### **[LINK TDN](https://tdn.totvs.com.br/pages/releaseview.action?pageId=611021102)**

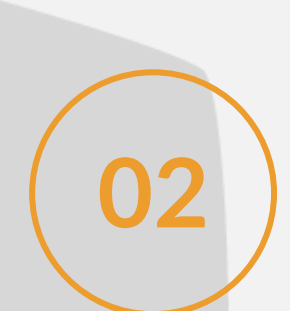

### App Minha Obra - Acelerador de Implantação:

Implementada no TOTVS Construção Obras e Projetos a funcionalidade que possibilita que a configuração, parametrização, preenchimento de cadastros<br>e ativação do App Minha Obra seja realizada de forma simples e rápida.

**[LINK TDN](https://tdn.totvs.com/pages/viewpage.action?pageId=603105707)**

### App Minha Obra - Lembrar Senha:

Implementada a possibilidade de lembrar a senha para facilitar o login do usuário no App Minha Obra. **03**

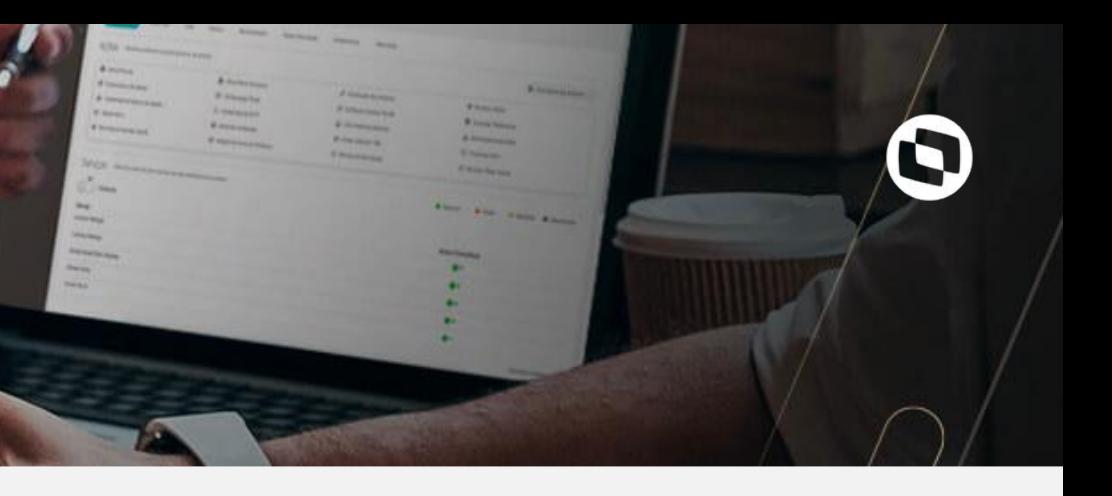

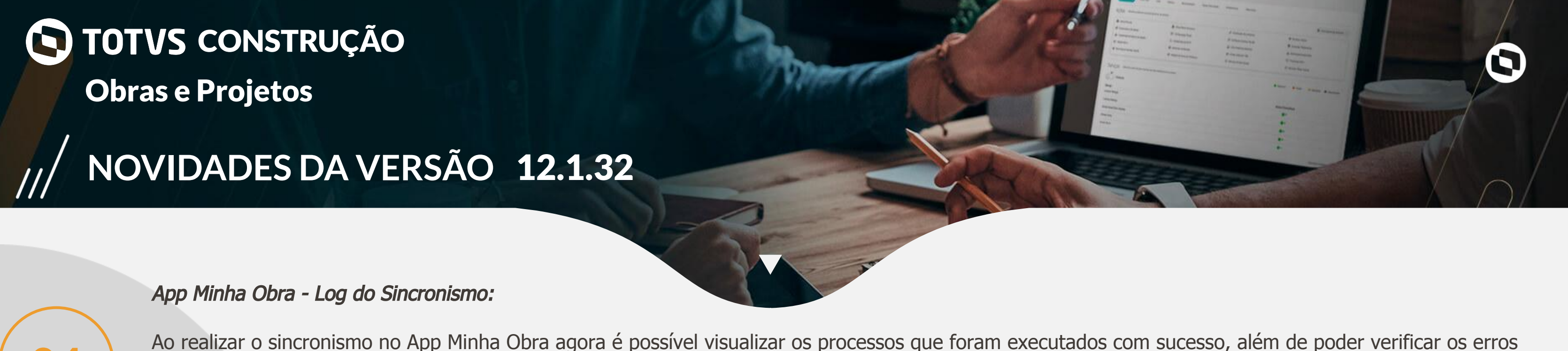

Ao realizar o sincronismo no App Minha Obra agora é possível visualizar os processos que foram executados com sucesso, além de poder verificar os erros de sincronismo, caso ocorram.

**[LINK TDN](https://tdn.totvs.com/pages/viewpage.action?pageId=2711565077)**

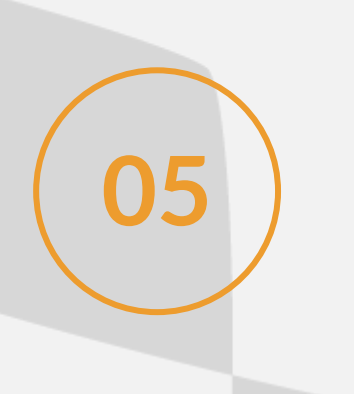

App Minha Obra - Apontamento de Avanço Físico sem Folha Tarefa afetando Medição de Contrato:

Possibilita que os Apontamentos de Avanço Físico realizados sem a utilização de folha tarefa passem a gerar Medições em Contratos do tipo Serviço. **05**

**[LINK TDN](https://tdn.totvs.com/pages/viewpage.action?pageId=271156507)**

Indicadores - Cubos:

Criados dois novos cubos com informações financeiras e com informações de custo do Projeto: TOPCUB010 - Indicador Financeiro TOPCUB011 - Indicador de Custo

**06**

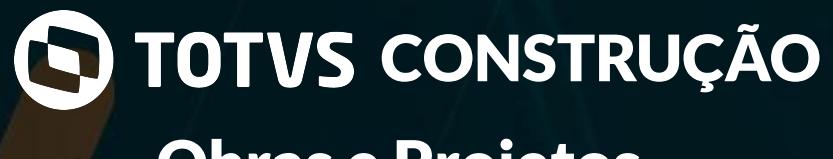

Obras e Projetos

### Indicadores - Gráficos:

Criados quatro novos gráficos com informações financeiras e com informações de custo do Projeto: TOPGRA003 - Gráfico de informações financeiras do Empreendimento e do Projeto TOPGRA004 - Gráfico de informações financeiras do Empreendimento e do Projeto - Acumulado TOPGRA005 - Gráfico de Indicador de Custos do Projeto TOPGRA006 - Gráfico de Indicador de Custos do Projeto - Acumulado

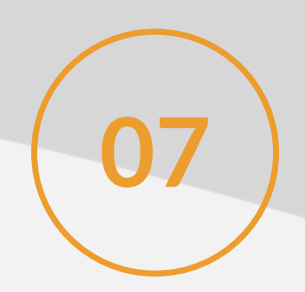

#### **[LINK TDN](https://tdn.totvs.com/pages/viewpage.action?pageId=607862931)**

Portal de Obras - Rateio de Produtos no Pedido web:

Implementada no Portal de Obras a possibilidade de ratear produtos para o pedido web.

**08**

### **[LINK TDN](https://tdn.totvs.com/display/LRM/Rateio+de+Produto)**

Importação de Tarefas via Excel:

09 de importar Tarefas via Excel o sistema passa a permitir a alteração/atualização de Tarefas já existentes no projeto.

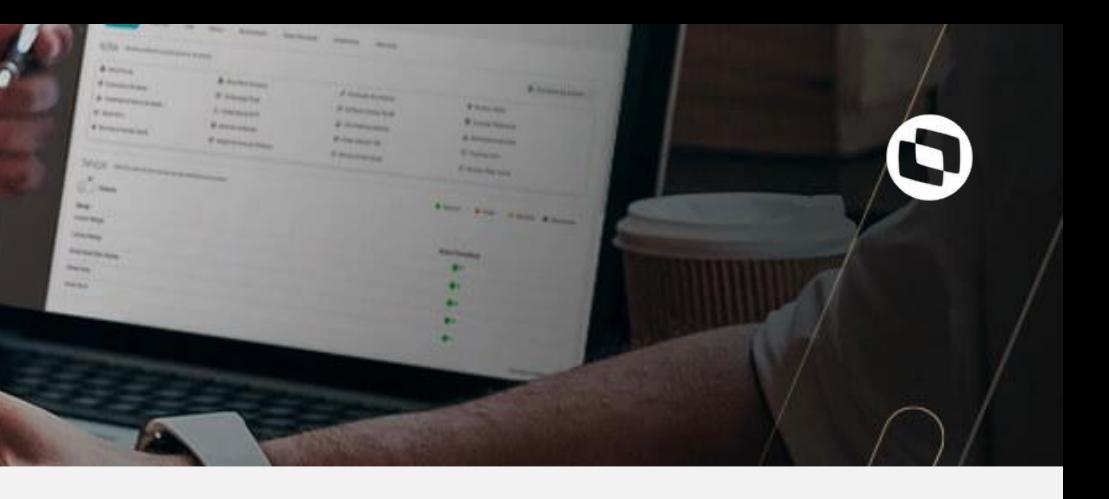

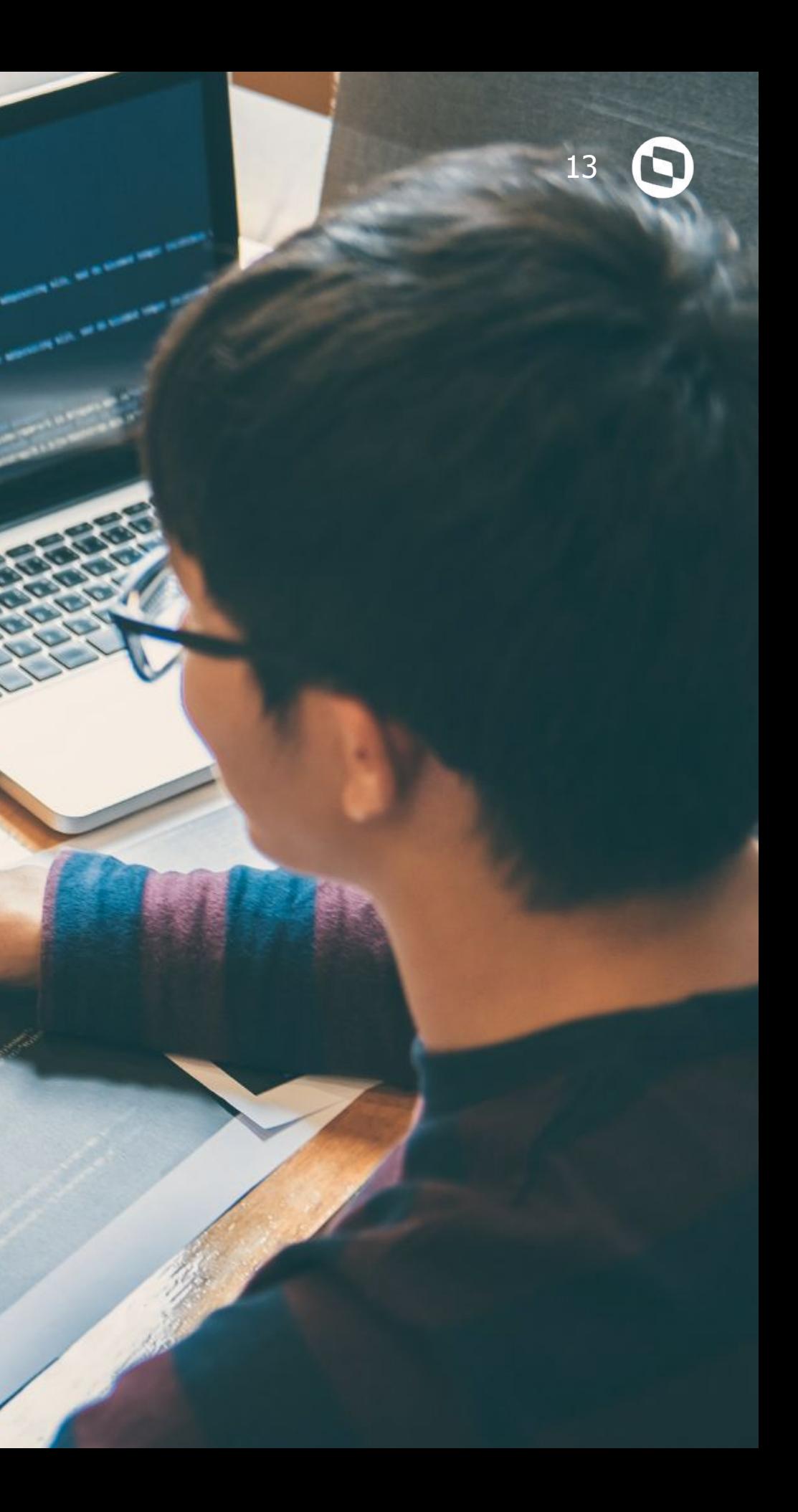

# **TOTVS EDUCACIONAL 03**

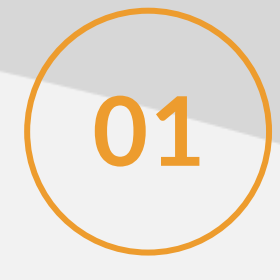

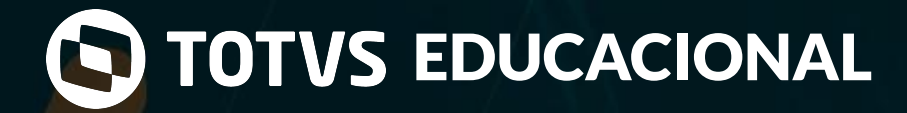

Portal do Aluno

#### **[LINK TDN](https://tdn.totvs.com/x/QzdcIw)**

### Login unificado entre portal do aluno e Avaliações by Prova Fácil:

Com uma simples parametrização as instituições que possuem o Avaliações by Prova Fácil poderão disponibilizar um acesso unificado para os alunos<br>através do novo portal do aluno.

#### **[LINK TDN](https://tdn.totvs.com/x/9VLFIw)**

### Contrato da rematrícula web usando relatório do RM reports:

Com uma simples parametrização as instituições de Ensino Básico poderão definir se exibirão ou não a etapa de Disciplinas no fluxo/da Confirmação de Matrícula Web.

Em últimas versões já havíamos liberado a possibilidade de utilizar o relatório do RM reports como Contrato da rematrícula web. Evoluímos ainda mais este recurso. Agora é possível passar para o relatório informações que ainda estão em "memória", como quais disciplinas foram selecionadas pelo aluno, plano de pagamento... Mesmo que a matrícula ainda não tenha sido finalizada.

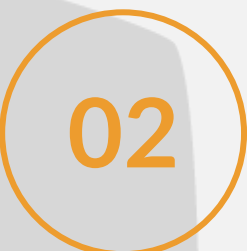

**03**

Tornar flexível a exibição da etapa de Disciplinas no fluxo da Confirmação de Matrícula Web:

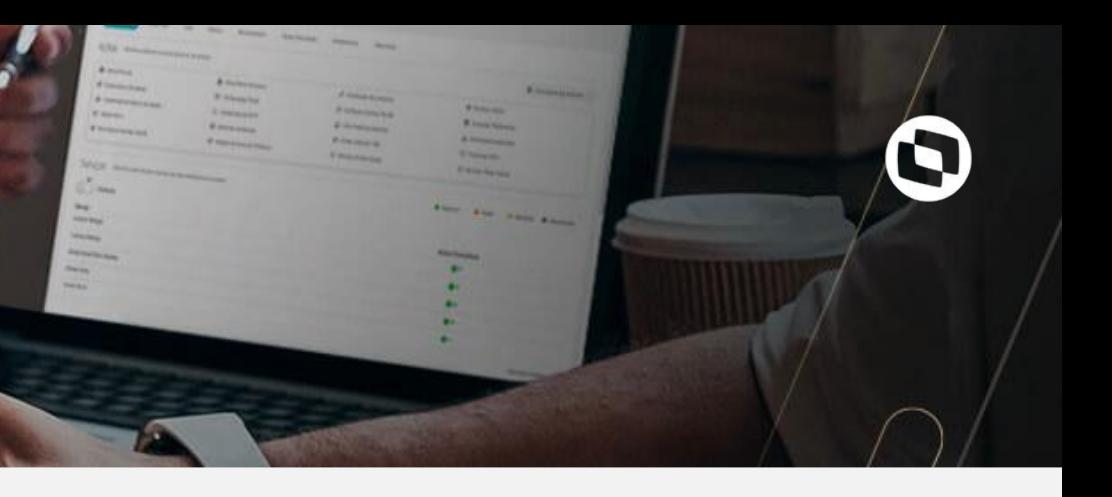

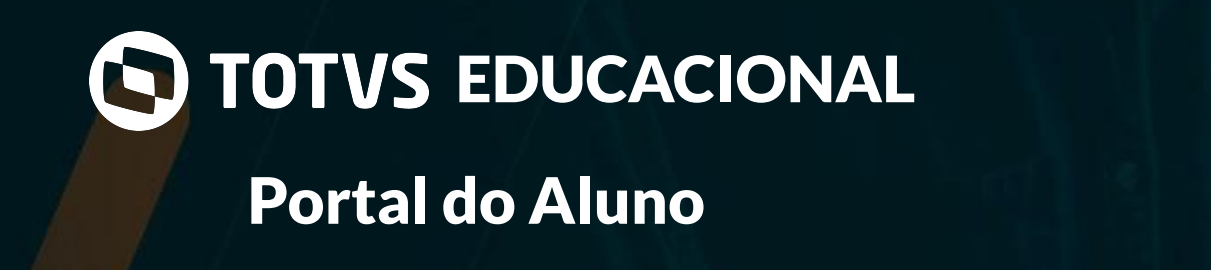

**[LINK TDN](https://tdn.totvs.com/x/sZIPEw)**

Contrato de Prestação de Serviços com Manifesto, na assinatura com token - Rematrícula web:

Disponibilizamos, no book de relatórios, o relatório EDUREL0083 - Contrato de Prestação de Serviços - Manifesto, o mesmo tem a inteligência de ao assinar o contrato por meio do token será gerado o manifesto neste relatório.

Possibilitar aos pais e responsáveis que realizam a confirmação de matrícula web, no Ensino Básico, a possibilidade de selecionar em qual, ou quais, itinerários formativos o aluno será matriculado, mediante parametrização e disponibilidade da instituição.

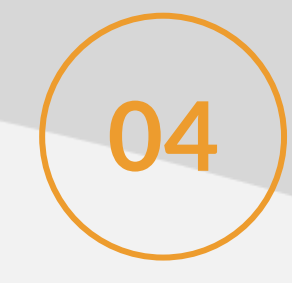

**[LINK TDN](https://tdn.totvs.com/pages/viewpage.action?pageId=594422888)**

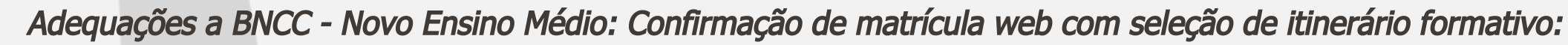

Agora os alunos e responsáveis financeiros poderão realizar também o de pagamento de suas mensalidades, taxas e negociações com cartão de débito no Portal do Aluno, via eduCONNECT Pay.

**05**

**06**

Pagamento com cartão de débito pela Rede no eduCONNECT Pay:

**[LINK TDN](https://tdn.totvs.com/pages/viewpage.action?pageId=544205301)**

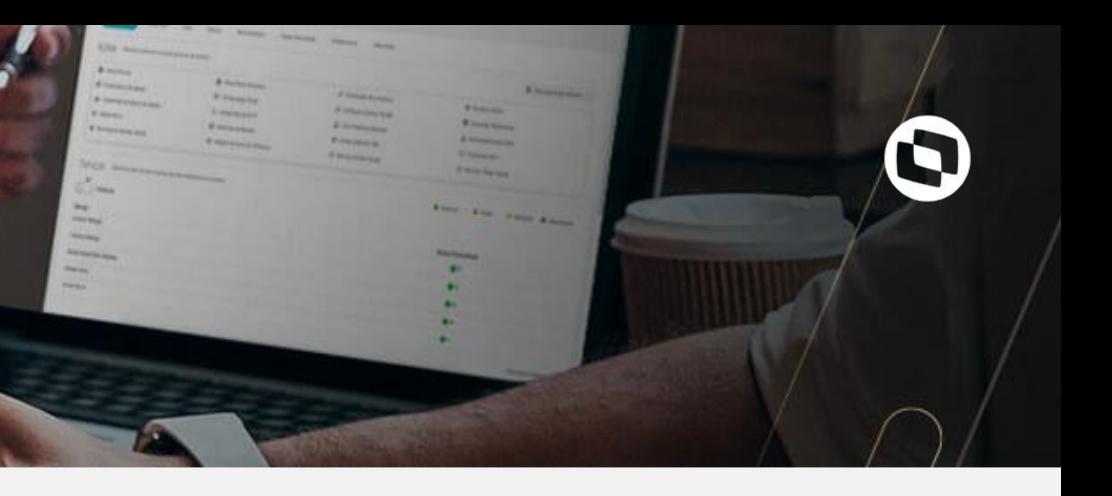

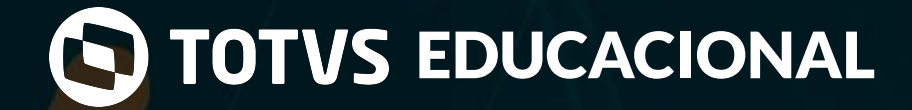

Portal do Aluno

**[LINK TDN](https://tdn.totvs.com/display/LRM/Boletos+Portal)**

### Pagamento com Pix:

Agora os alunos e responsáveis financeiros poderão realizar também o de pagamento de suas mensalidades, taxas e negociações através do PIX pelo Portal

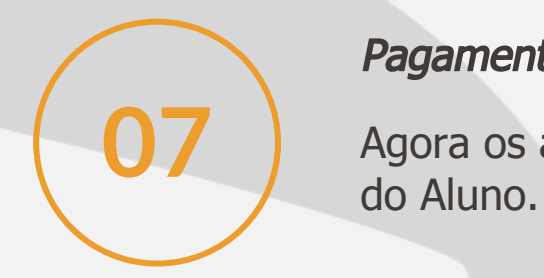

**[LINK TDN](https://tdn.totvs.com/display/LRM/Novo+Extrato+Financeiro+do+Portal+do+Aluno)**

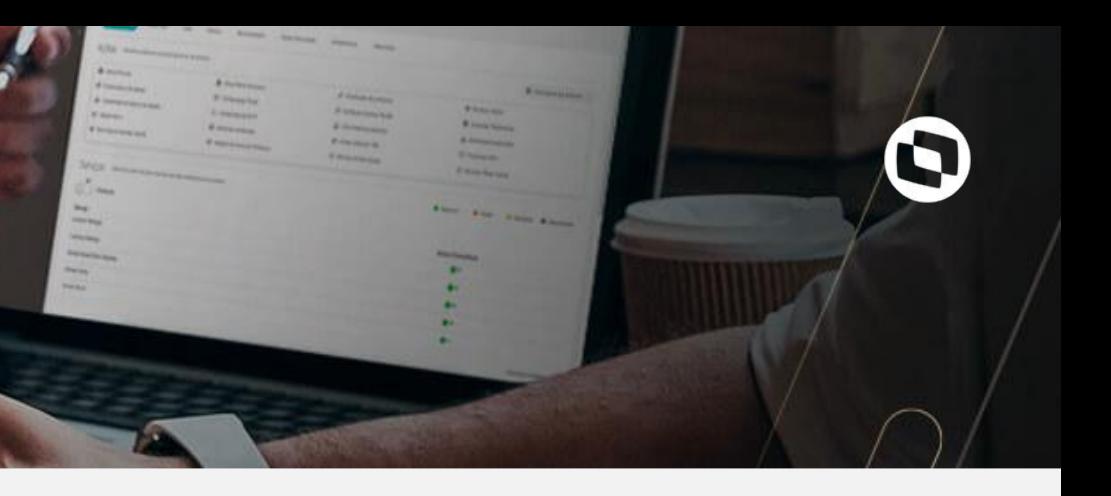

### Detalhamento dos valores do boleto no novo extrato financeiro:

Exibição de detalhes dos valores cobrados por disciplina, de bolsas, descontos e outros valores que compõem o boleto, para melhor entendimento do valor total que será cobrado do aluno/responsável financeiro.

**08**

Foi disponibilizada a possibilidade de emissão de NFS-e por competência para os contratos educacionais no BackOffice Protheus, através da geração de **02** Foi disponibilizada<br>pedidos de venda.

#### **[LINK TDN](https://tdn.totvs.com/display/INT/TOTVS+Educacional+x+BackOffice+Protheus+EAI+2.0+-+Estoque#Estoque-order)**

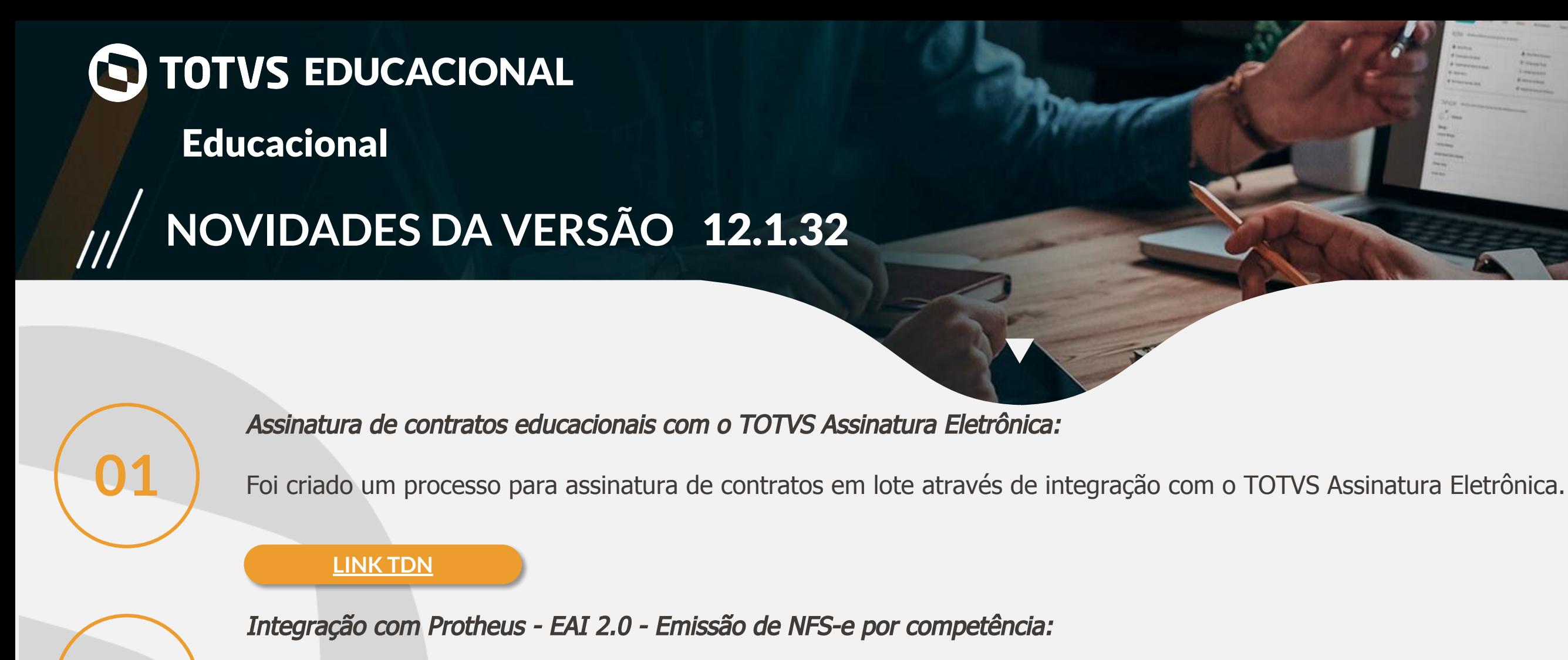

**[LINK TDN](https://tdn.totvs.com/pages/releaseview.action?pageId=425458706)**

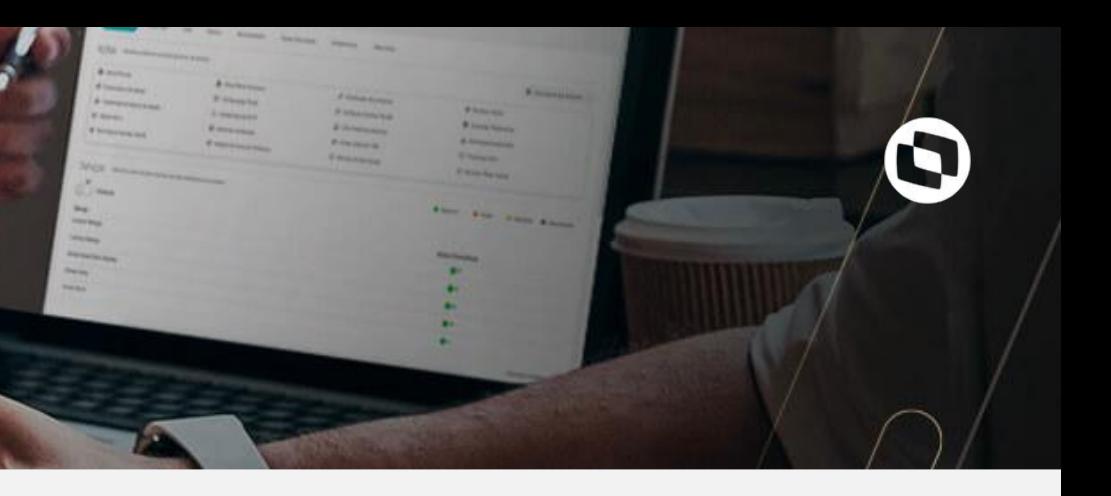

Bloquear o cadastro de avaliações em determinadas etapas de notas:

Foi disponibilizado um parâmetro que possibilitará o bloqueio do cadastro de avaliações nas etapas de notas. Facilitando a configuração de etapas de notas que são apenas totalizadoras ou que recebem notas de forma direta. As disciplinas poderão ter um modelo que compõe tanto de etapas que permitem avaliação como etapas que não permitem.

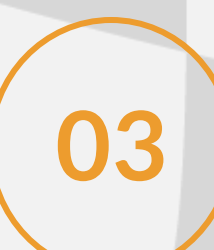

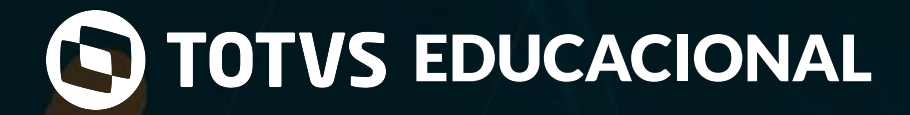

**Educacional** 

### Evoluções na Certificação/Diplomação:

Evoluímos a rotina de Certificados/Diplomas melhorando a usabilidade e a estrutura do processo. Rotina que vem recebendo cada vez mais foco diante da legislação do Diploma Digital da Graduação.

- Revitalização da estrutura das tabelas SCERTIFICADO e SRERISTROLIVRO.
- Titulação por gênero.
- Revitalização do filtro de diplomação.
- Ajustes nas telas do processo de Diplomação/Certificados.
- Criação de novos campos para as IES Registradoras.
- Credenciamento e recredenciamento para as IES Registradoras.

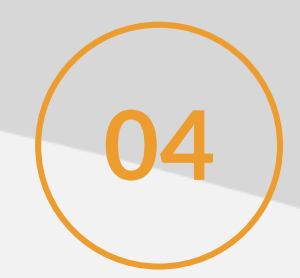

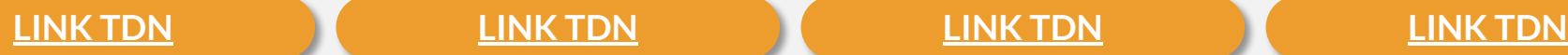

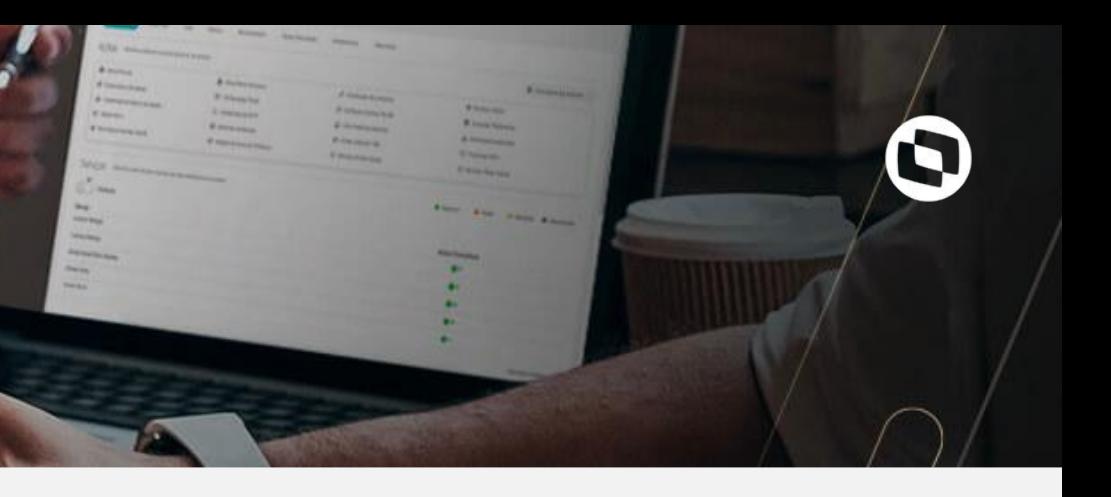

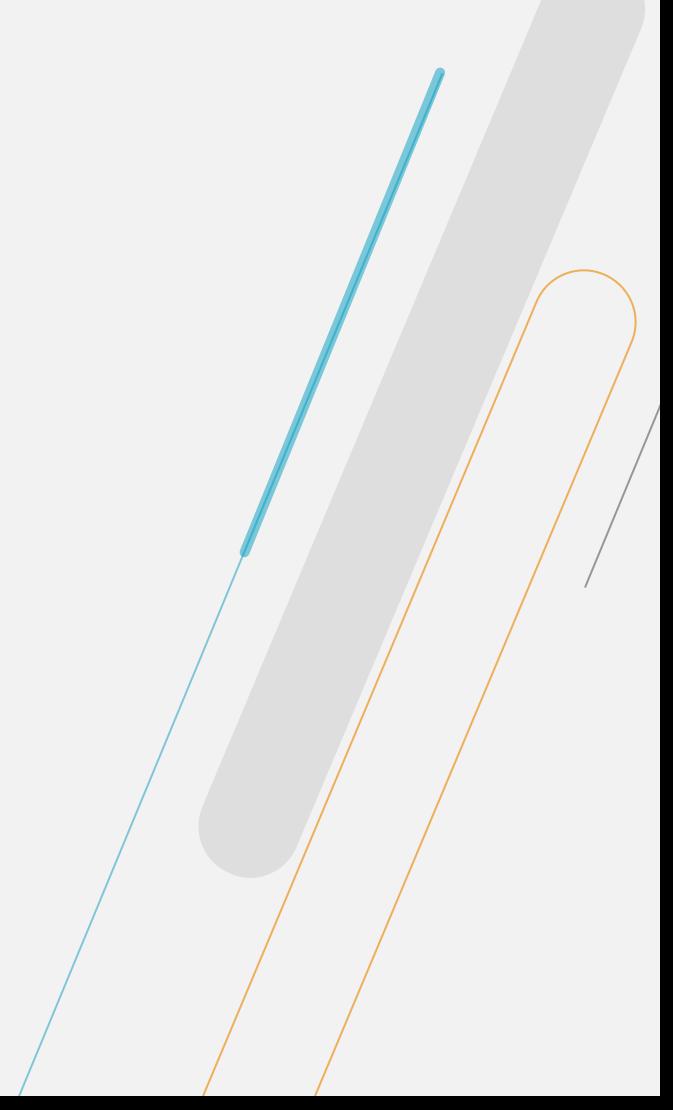

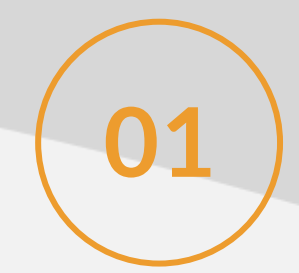

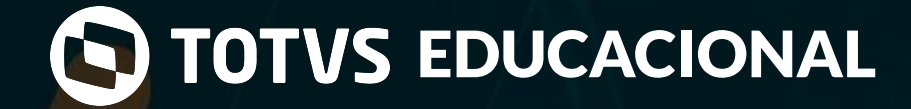

Portal do Professor

### Upload de materiais:

**01** No novo portal do professor será possível o professor divulgar/publicar materiais para as disciplinas que ele leciona.

**[LINK TDN](https://tdn.totvs.com/x/dIsuJ)**

Facilitadores para manipulação do plano de aula:

**02** Recursos do novo portal do professor que permitirão a manutenção do plano de aula de forma simples.

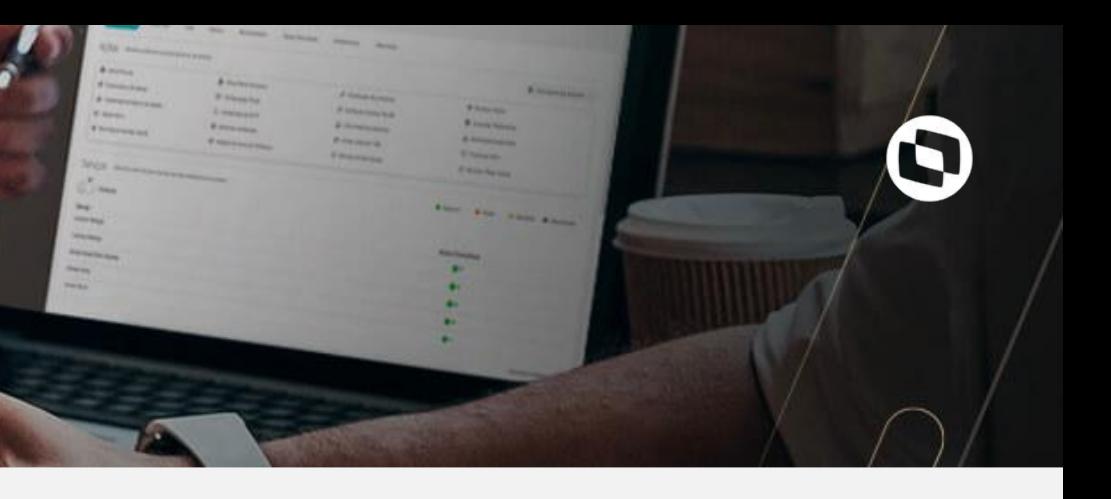

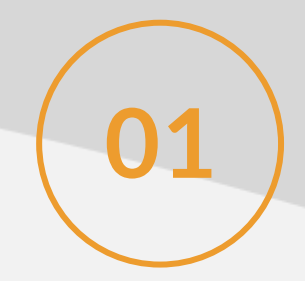

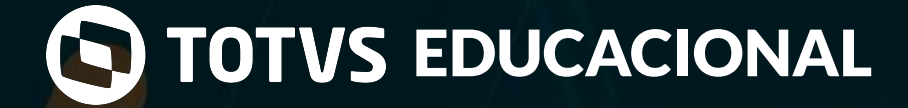

### Meu eduCONNECT

### Bilhete dos pais na agenda infantil:

**01** Possibilidade de comunicação entre os responsáveis e os professores através do envio de recado pela agenda infantil dos alunos no Meu eduCONNECT.

Agora os alunos e responsáveis financeiros poderão realizar também o de pagamento de suas mensalidades, taxas e negociações através do PIX pelo Meu eduCONNECT.

**[LINK TDN](https://tdn.totvs.com/x/jwTKI)**

Pagamento com Pix:

**02**

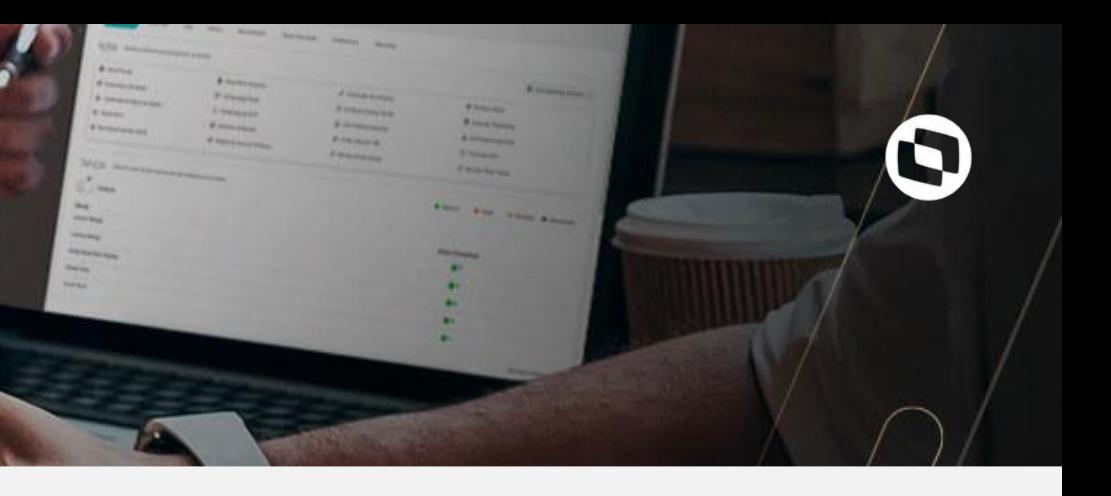

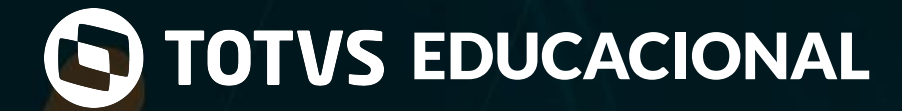

Processo Seletivo

### Envio do Contrato no Anexo da Mensagem de Notificação de confirmação de Matrícula:

Caso a matrícula esteja configurada para gerar contrato, será enviado, no anexo do e-mail, o relatório do contrato em formato PDF que foi lido e aceito pelo candidato ou responsável, no momento da matrícula.

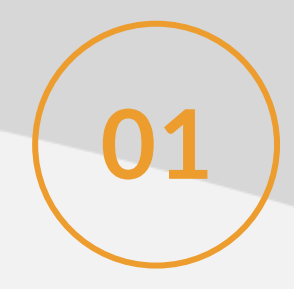

#### **[LINK TDN](https://tdn.totvs.com/pages/releaseview.action?pageId=284883689)**

### Assinatura de contrato da Matrícula pela Central do Candidato utilizando token/chave de segurança:

Foi disponibilizado um nível de segurança a mais na matrícula, agora a instituição tem a possibilidade de ativar a opção de assinatura do contrato da matrícula com token. Com esse parâmetro marcado, será exibido para os candidatos/responsáveis da inscrição uma opção de assinatura do contrato informando um token que chegará no e-mail cadastrado no candidato ou no responsável da inscrição.

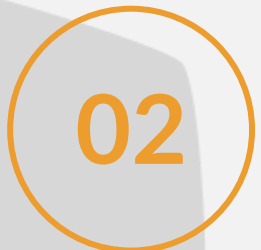

#### **[LINK TDN](https://tdn.totvs.com/pages/releaseview.action?pageId=569501416)**

Envio de documentos na Matrícula pela Central do Candidato:

**13** Disponibilizada a opção para que o candidato realize o upload dos documentos solicitados pela Instituição, através da Matrícula pela Central do Candidato.

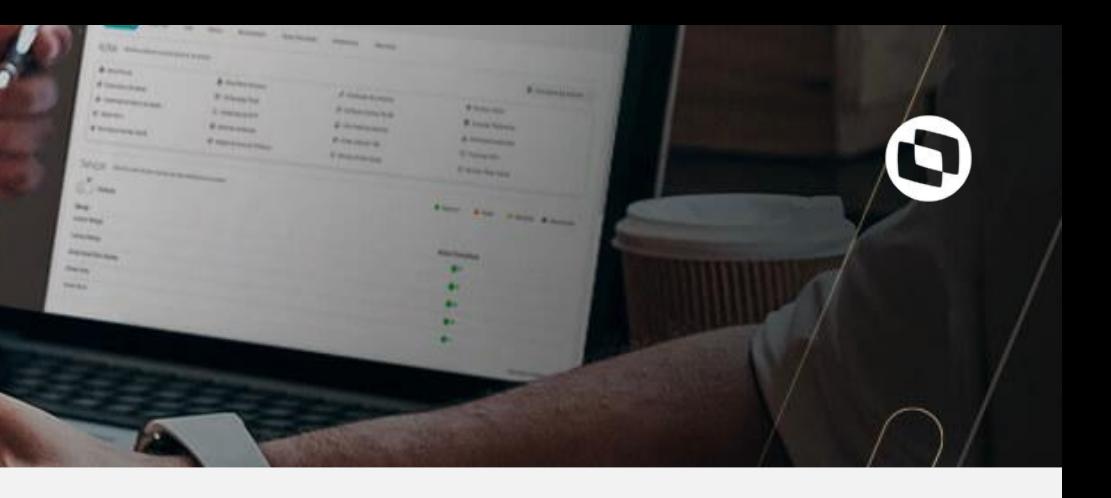

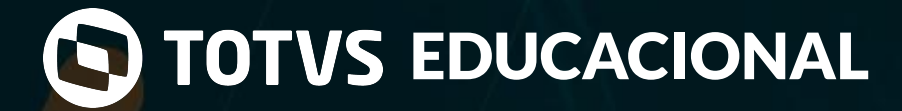

Processo Seletivo

Envio de Notificação de Confirmação de matrícula pela Central do Candidato:

Nas mensagens de notificação do TOTVS Educacional / Processo Seletivo, é possível selecionar o objetivo "Enviar e-mail para o candidato com a confirmação da matrícula no TOTVS Educacional", após a finalização da matrícula, caso esteja parametrizado, será enviada as notificações por e-mail e/ou eduCONNECT para o público alvo escolhido.

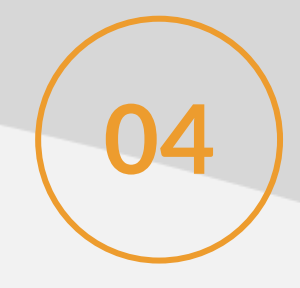

**[LINK TDN](https://tdn.totvs.com/pages/releaseview.action?pageId=569501416)**

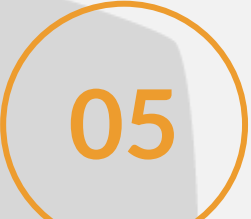

Opção PIx como forma de pagamento:

Disponibilizada a opção de pagamento com PIX na Inscrição do Processo Seletivo, no Vendas Online e na Matrícula pela Central do Candidato

### **[LINK TDN](https://tdn.totvs.com/display/public/LRM/Pagamento+com+Pix)**

Recuperação de dados de pai, mãe e responsáveis do candidato:

Agora ao utilizar a recuperação de dados na Inscrição do Processo Seletivo ou Vendas Online, além dos dados do candidato é retornado os dados dos pais e responsáveis.

**06**

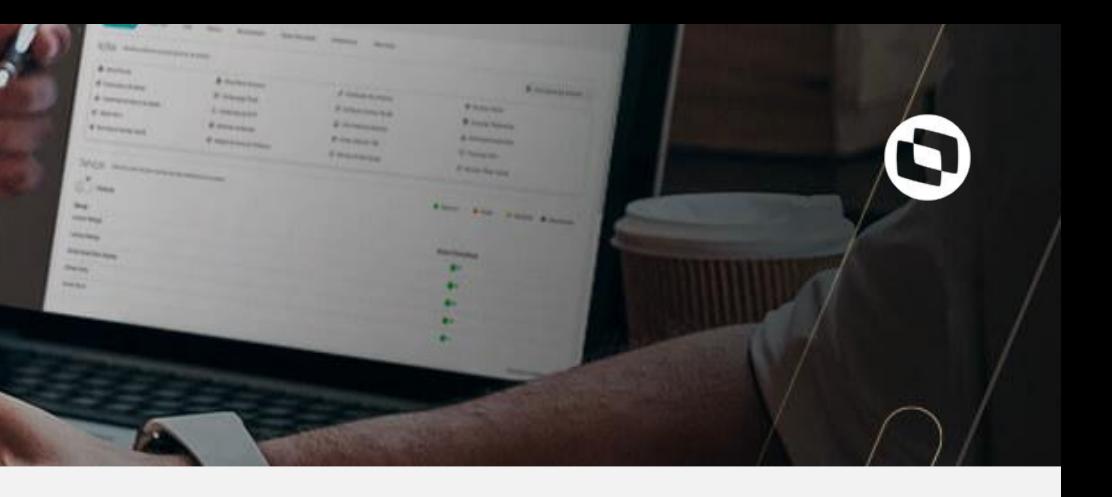

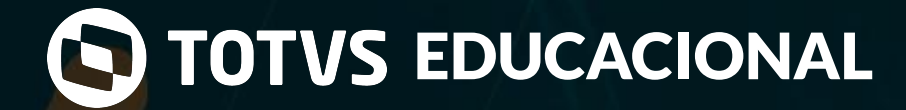

Processo Seletivo

Bloqueio na alteração de Dados quando candidato é funcionário:

O Processo Seletivo, na Matrícula pela Central do Candidato ou na Matrícula através do Venda online de cursos, não irá realizar a atualização dos dados do aluno existente quando o mesmo é um funcionário. Essas informações devem ser alteradas diretamente no módulo do RH.

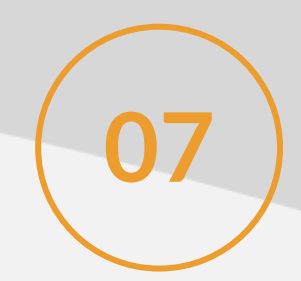

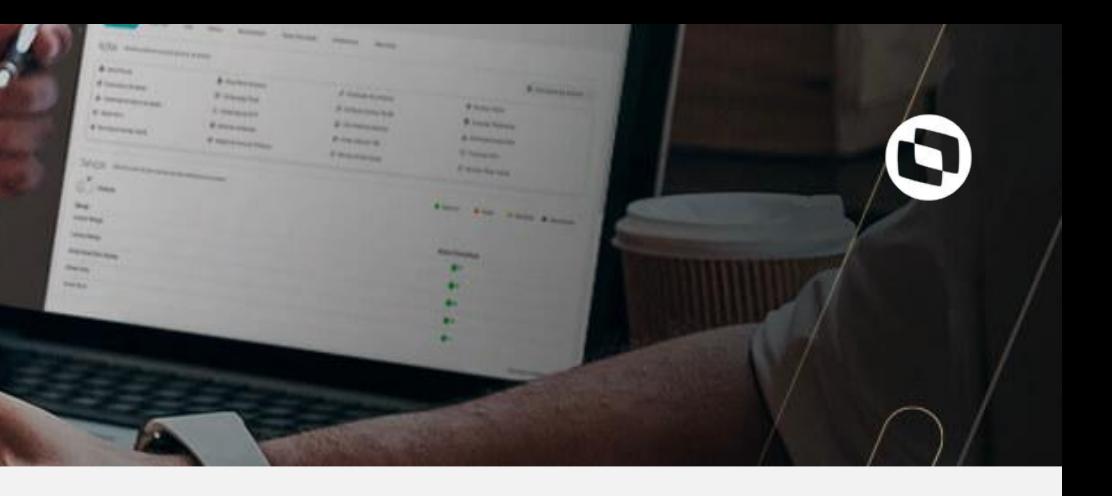

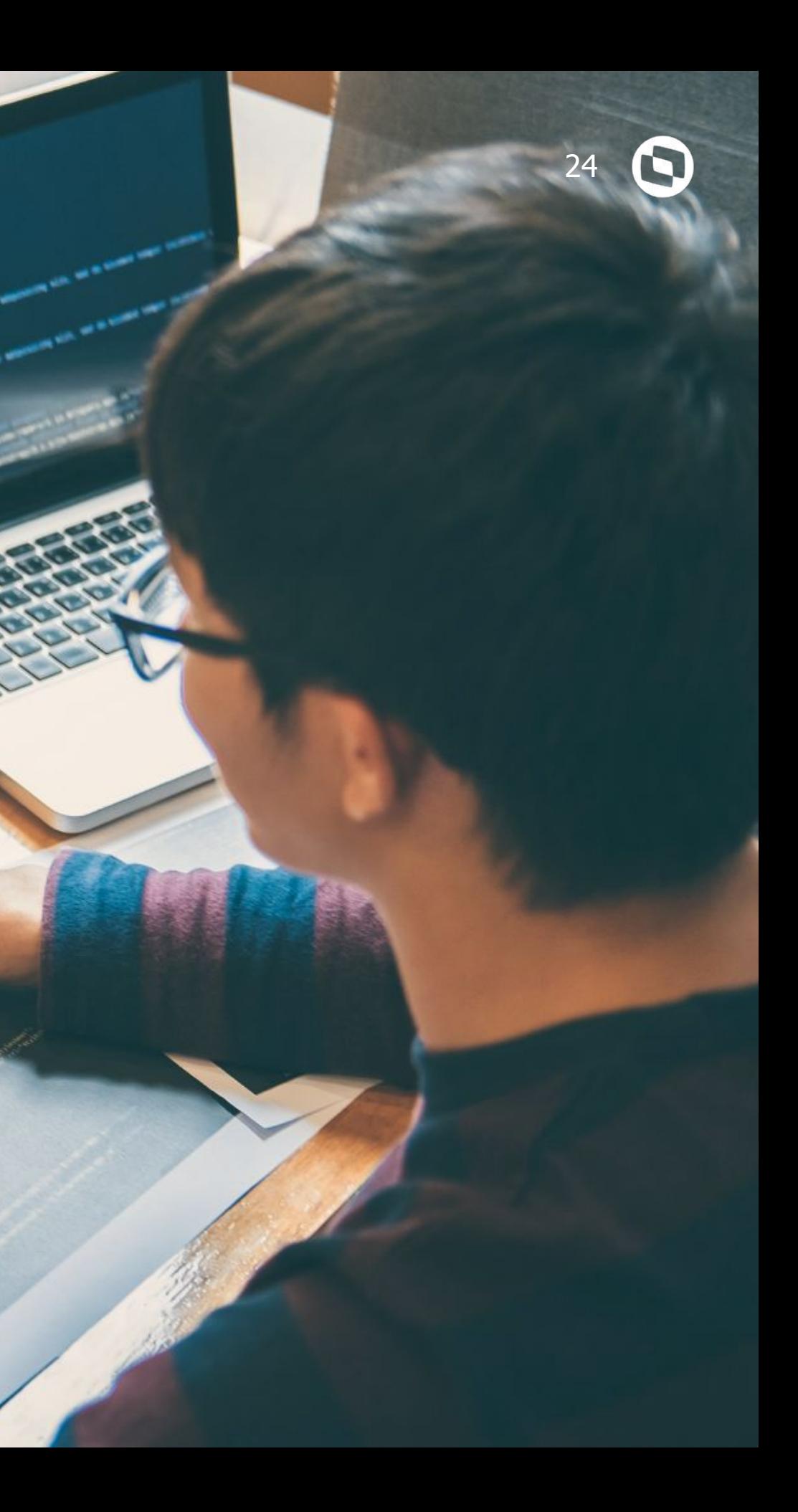

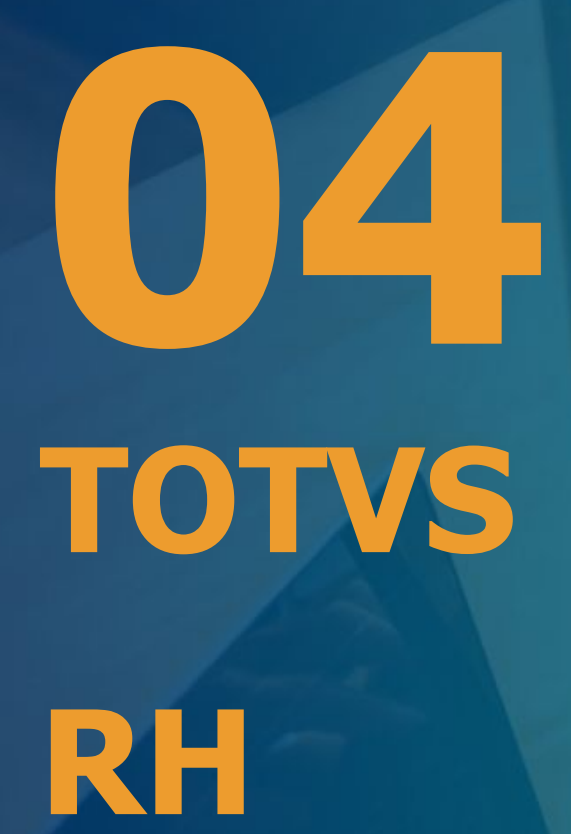

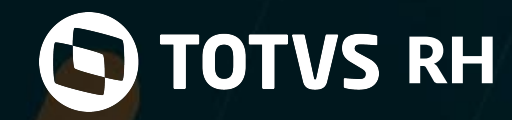

### Automação de Ponto

### Período Ativo:

Otimização e melhoria de usabilidade ao tornar período passado de apuração do ponto como ativo para possíveis manutenções, assim como, ao retornar para o período atual.

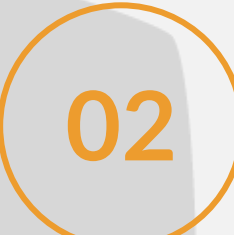

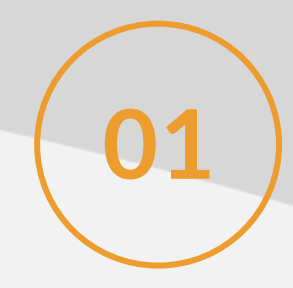

Possibilidade de cadastrar endereços como perímetros fixos pré-definidos para o registro de marcações de ponto através do clock-in, visando possibilitar ao gestor avaliar a marcação e reprovar se necessário. **02**

### Definição de Perímetro de ponto para o funcionário:

Passará a permitir, de forma diferenciada, conflitos de férias, afastamento, demissão e admissão quando há início de jornada específica em horário **13** Passará a permitir<br>contíguo noturno.

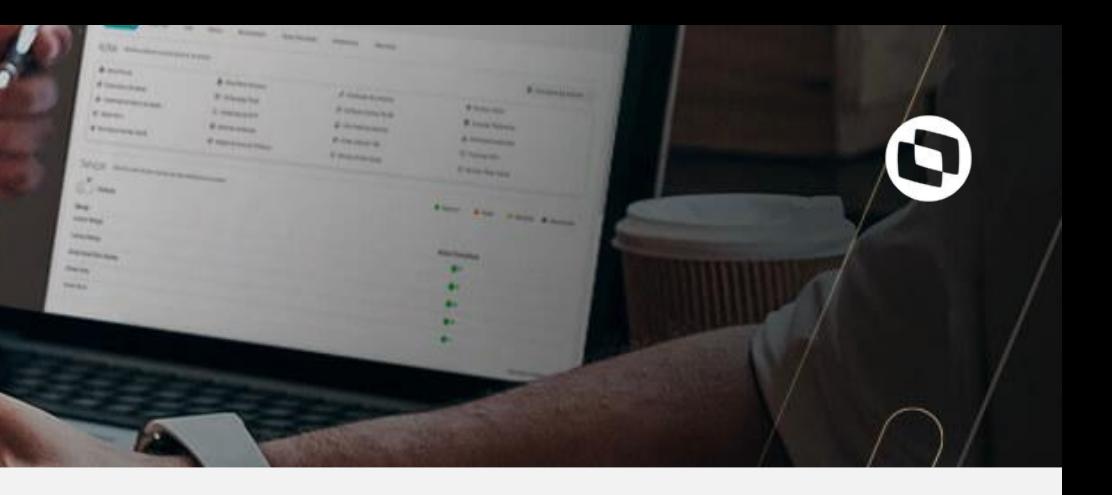

### Separação de conflitos para horários contíguos:

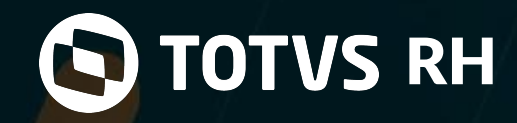

### Folha de Pagamento

### Geração de Lotes de Filiais na Integração com o TOTVS Backoffice – Linha Protheus:

Evolução na integração Contábil RM X Protheus, possibilitando gerar vários lotes de filiais para o módulo contábil de uma só vez, sem impactar o desempenho via WebService.

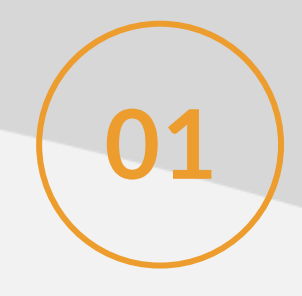

**[LINK TDN](https://tdn.totvs.com/pages/viewpage.action?pageId=600511126)**

**02**

RAIS 2021:

Adequação para contemplar a declaração da Relação Anual de Informações Sociais (RAIS) - ANO BASE 2020. **03**

#### **[LINK TDN](https://tdn.totvs.com/pages/viewpage.action?pageId=602616754)**

### **[LINK TDN](https://tdn.totvs.com/display/LRM/DT-+RAIS-+Ano+Base+2020)**

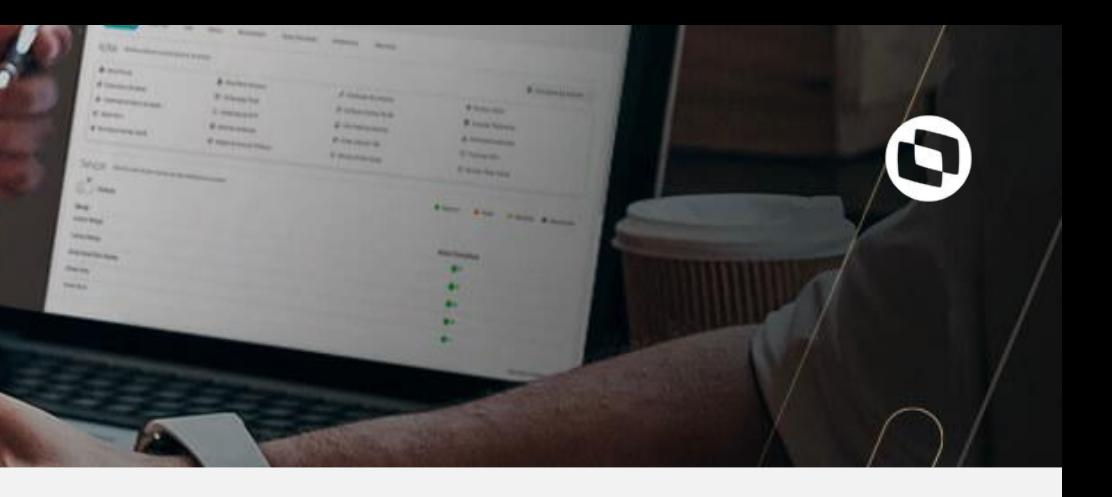

### DIRF 2021:

Tratativa no produto para atender o layout da DIRF 2021 publicado pela Receita Federal do Brasil (RFB) através da ADE COFIS 34/2020, para cumprimento da obrigação pelos contribuintes através de preenchimento ou importação no Programa Gerador da Declaração DIRF 2021 (PGD DIRF).

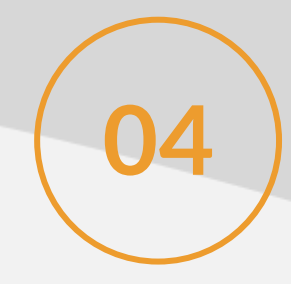

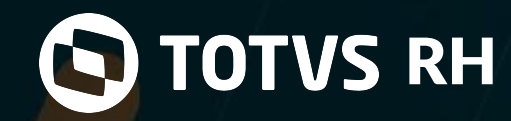

### Folha de Pagamento

Adaptação da geração do arquivo da SEFIP para afastamentos superiores a quinze dias com concessão do auxílio doença e licença maternidade conforme orientação no último manual 8.4.

#### **[LINK TDN](https://tdn.totvs.com/pages/viewpage.action?pageId=593260692)**

### SEFIP - Parecer SEI nº 16120/2020/ME:

**[LINK TDN](https://tdn.totvs.com/pages/viewpage.action?pageId=572497620)**

### Bolsa de Qualificação Profissional:

Disponibilizada a geração do arquivo para atender o benefício Bolsa de Qualificação Profissional, que é uma das modalidades do benefício Seguro-Desemprego. A empresa deve transmitir, por meio do Empregador Web, dados dos trabalhadores que terão o contrato de trabalho suspenso e receberão a Bolsa de Qualificação Profissional.

**05**

### **[LINK TDN](https://tdn.totvs.com/pages/viewpage.action?pageId=578383565)**

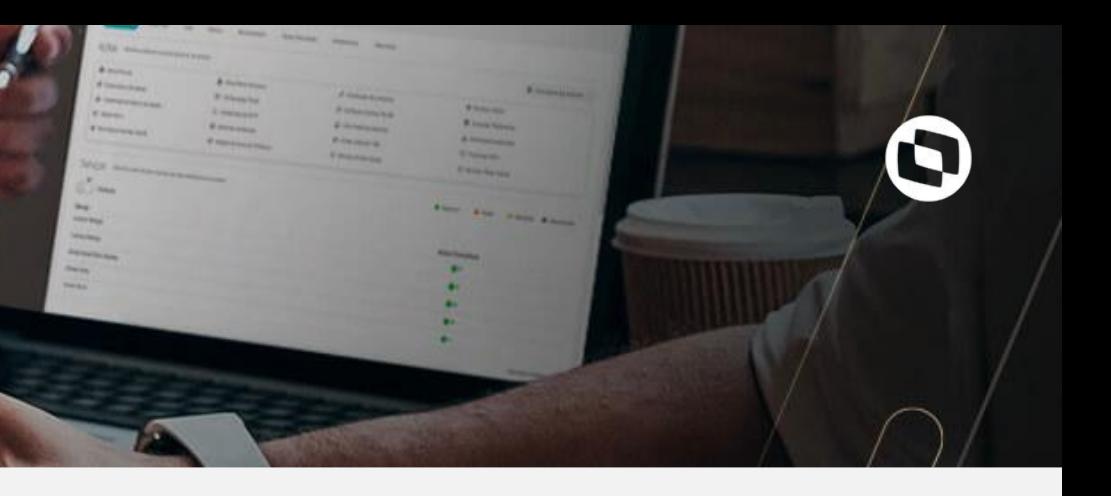

eSocial - SESMT - Leiaute S-1.0:

**106 | Adequar o produto para atender ao novo leiaute do eSocial, versão S-1.0.** 

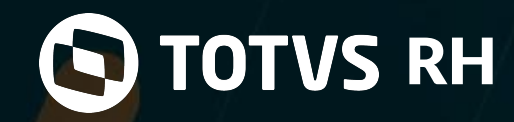

### Folha de Pagamento

### Assinatura Eletrônica:

Nova integração da Folha de Pagamento com o TOTVS Assinatura Eletrônica.Possibilita assinar eletronicamente os Recibos e Avisos de Férias de forma 100% legal e segura, de forma simples e rápida.

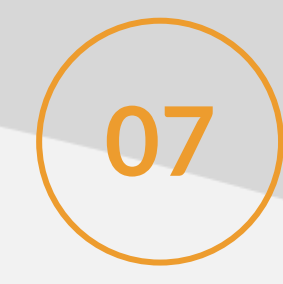

### Integração com TOTVS Moda:

Nova funcionalidade na integração Folha de Pagamento com o Backoffice Protheus. Agora é possível enviar a Natureza financeira de cada título utilizando a mensageria única EAI 2.0.

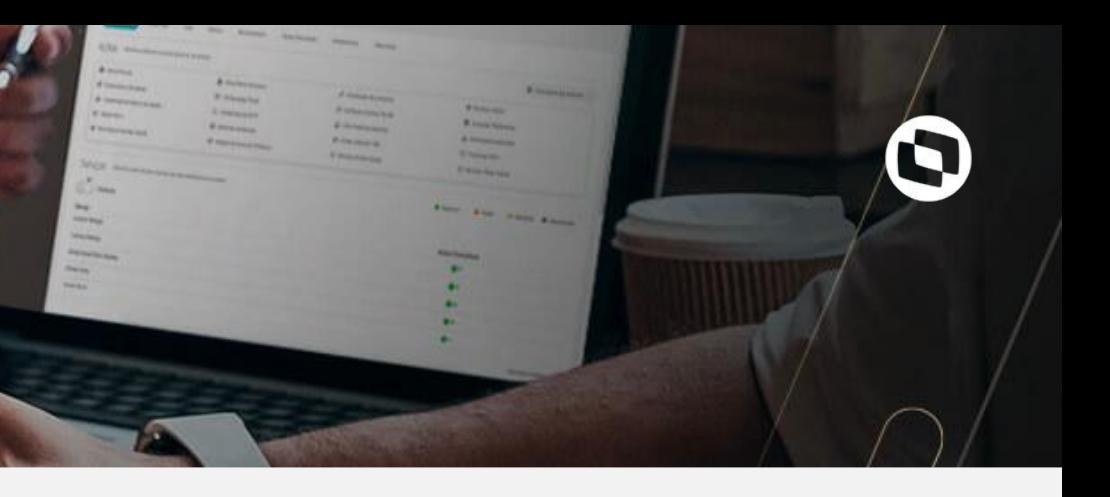

Nova integração da folha de pagamento com o backoffice TOTVS MODAS. A integração consiste em integrar o funcionário, os módulos Contábil e Financeiro do Backoffice do TOTVS Moda. Por meio do sistema de mensageria única da TOTVS, com tecnologia EAI 2.0 e tráfego de dados JSON.

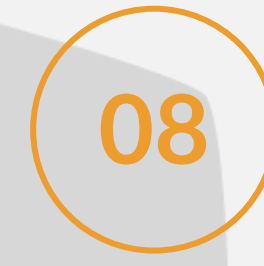

Integração RM x Protheus - Envio de Múltiplas Naturezas Financeiras:

**09**

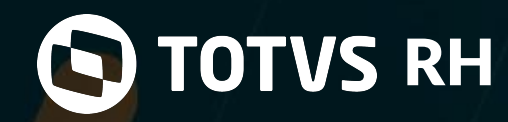

### Folha de Pagamento

### eSocial - Simplificação do Leiaute S-1.0 e NT01/2021 / NT21/2021:

Adequação do produto para atender ao novo leiaute do eSocial. A versão S-1.0 contempla os seguintes ajustes em relação a sua versão anterior: Layouts, campos e regras que foram descontinuados;

Além disso, o produto será adequado para suportar o período de convivência entre o layout S-1.0 e sua versão anterior; A adequação contemplará as obrigações do e-Social dos grupos de empresas 1, 2, 3.

- Campos que passam a ser opcionais;
- Novos Campos;
- Novas Nomenclaturas;
- Novas regras de validações;

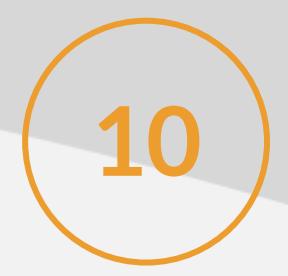

### **[LINK TDN](https://tdn.totvs.com/pages/viewpage.action?pageId=612699426)**

Disponibilizado na Folha de Pagamento o Acelerador de Implantação, que facilita e acelera a incorporação de novas coligadas. Com ele, o processo de cópia entre coligadas possui um template de cópia das tabelas da Folha de Pagamento. Assim, quando você executa a Cópia de Coligada, também é possível copiar parâmetros e entidades entre uma empresa e outra, sem perda de tempo ou necessidade de digitação. O Acelerador inclui as tabelas dinâmicas da Folha de Pagamento,como Tabelas de Centro de Custo, Cargo, Evento, Função, Encargo, Dados de Dissídio, Valor Fixo, Cálculo e Tabela de Sindicato, entre outras.

### Acelerador de Implantação:

**11**

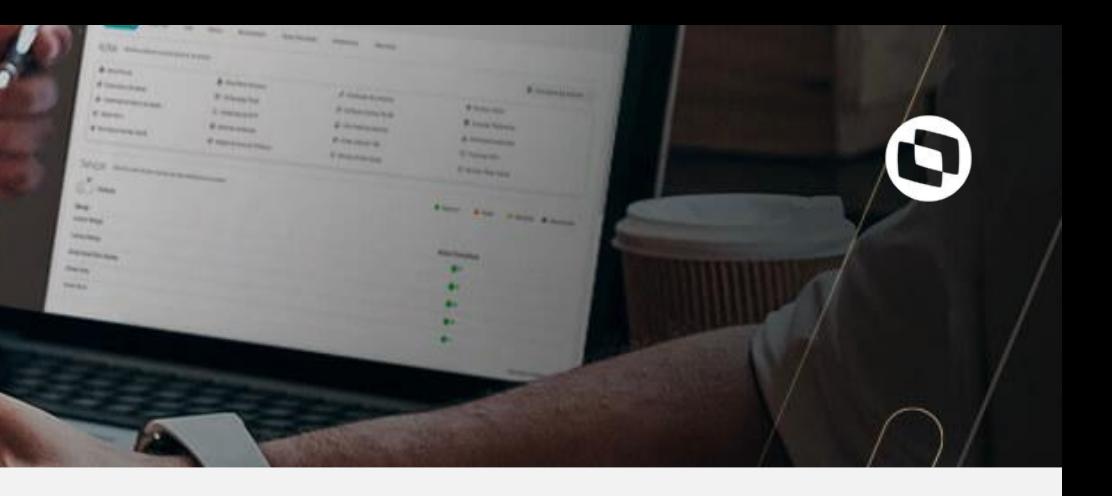

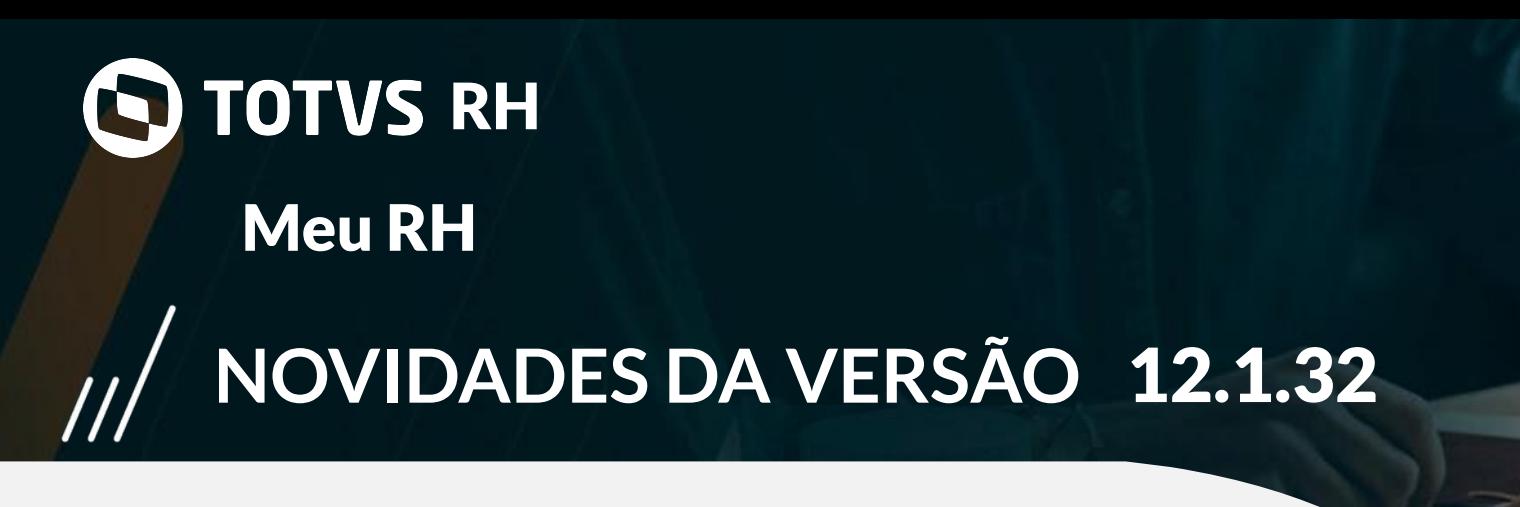

### Requisição de substituição:

Ao criar a requisição de desligamento com substituição, agora é possível visualizar a requisição de substituição que foi gerada e podendo o gestor superior aprovar aquela requisição de substituição.

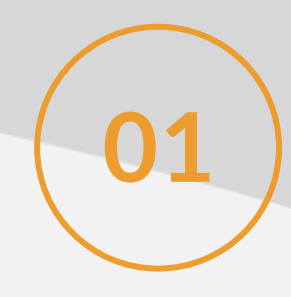

**02**

Filtro na gestão do time:

Permite ao gestor utilizar o filtro para buscar seus liderados pela matrícula ou buscando os liderados diretos/indiretos.<br>**03** 

Solicitação de férias futuras:

Permite solicitar férias do próximo período aquisitivo, porém será necessário que o colaborador não tenha pendência de férias no período aquisitivo atual/

**[LINK TDN](https://tdn.engpro.totvs.com.br/pages/viewpage.action?pageId=592547694)**

**[LINK TDN](https://tdn.engpro.totvs.com.br/pages/viewpage.action?pageId=581868464)**

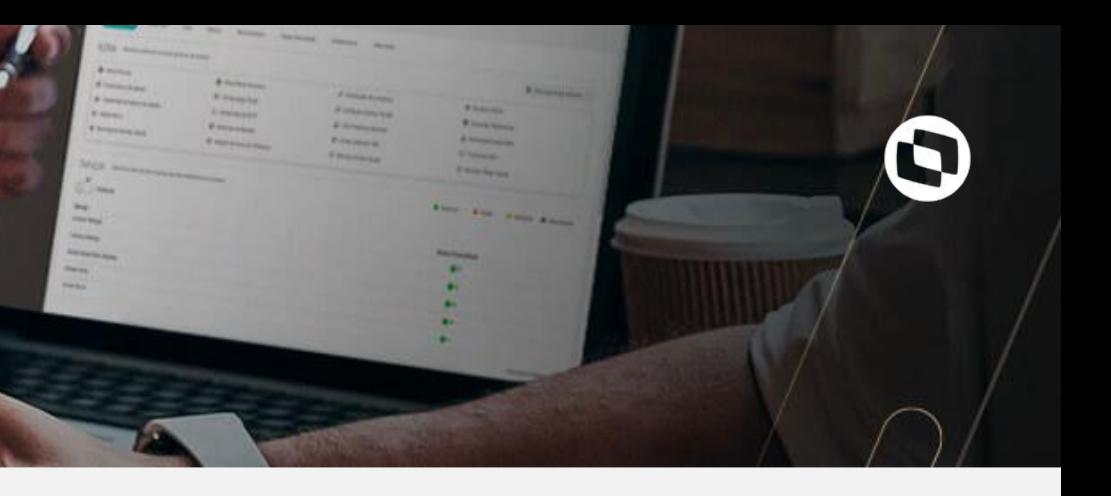

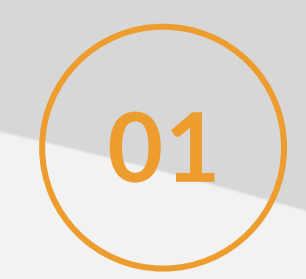

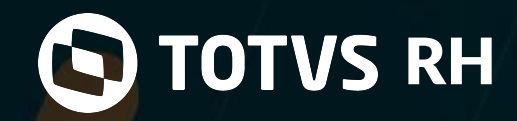

Meu RH / Automação de Ponto

Gestão de sobreavisos:

**01** Permite ao colaborador solicitar sobreavisos e o gestor realizar as aprovações.

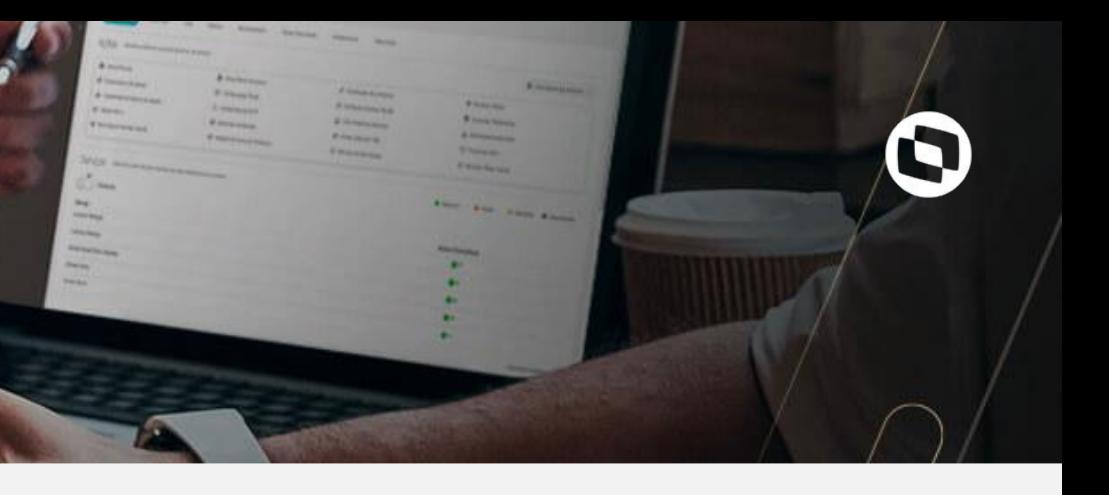

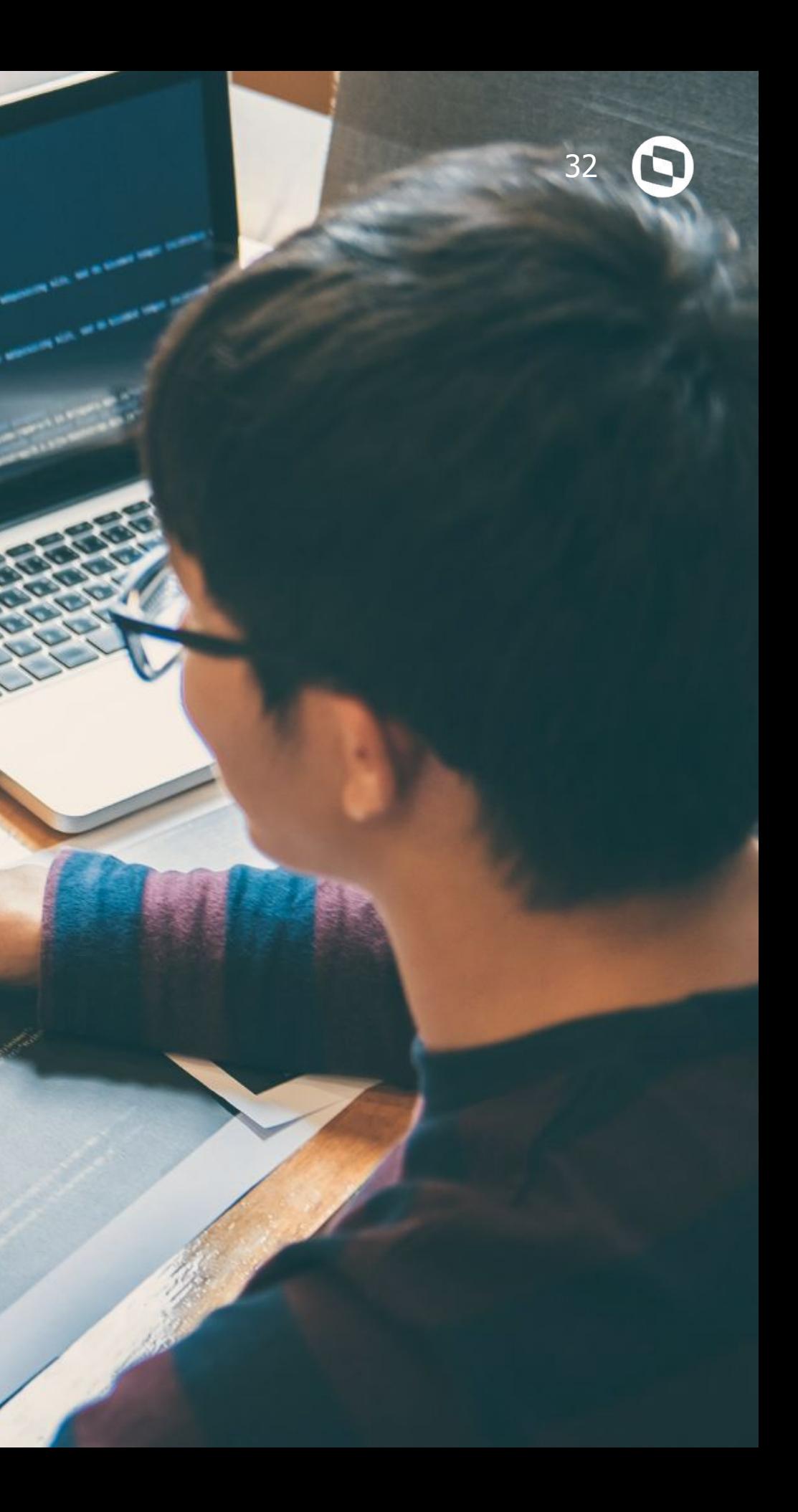

**TOTVS SAÚDE 04**

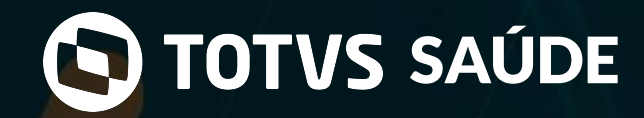

Assistencial

### Importador de Prontuário Legado:

**01** Ferramenta que permitirá a importação de prontuários legados em formato PDF para os arquivos do paciente.

### **[LINK TDN](https://tdn.totvs.com/pages/viewpage.action?pageId=590233906)**

### Versionamento de Laudo / Resultado de Exames:

Processo que permitirá versionar os laudos de imagens e resultados de exames laboratoriais. A cada alteração do laudo / resultado possibilitar a impressão dessa determinada versão para comparação de conteúdos.

Criação do conceito de exames que são pré-requisito para outros exames, na qual a liberação do resultado do exame pai depende da liberação do exame dependente. Utilização desse conceito por exames que necessitem de uma contra-prova.

**02**

### **[LINK TDN](https://tdn.totvs.com/pages/viewpage.action?pageId=568928239)**

### Dependência entre Exames e Resultados:

**03**

### **[LINK TDN](https://tdn.totvs.com/pages/viewpage.action?pageId=602828754)**

**04**

Layout TOTVS API para integração Laboratorial:

Criação do layout TOTVS API para integrações laboratoriais com sistemas de terceiros.

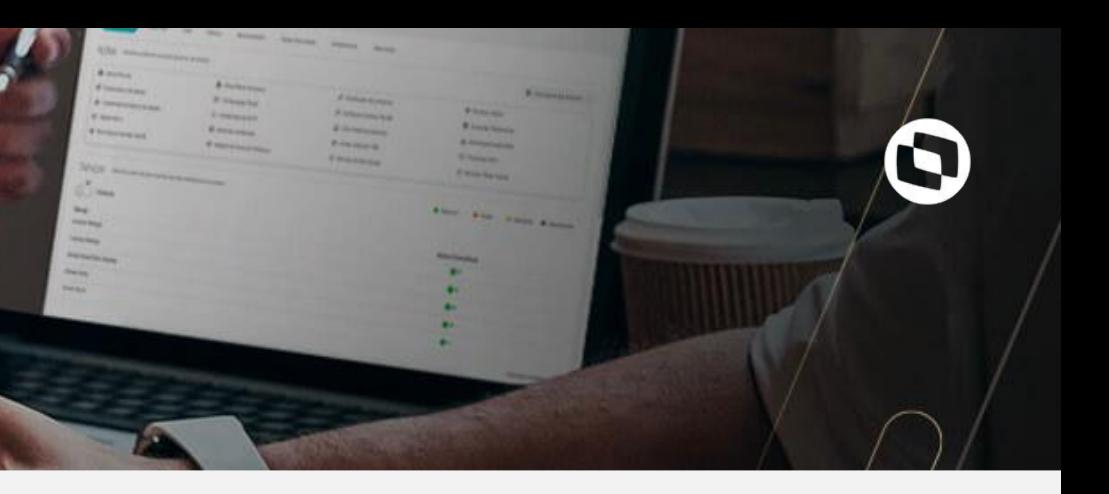

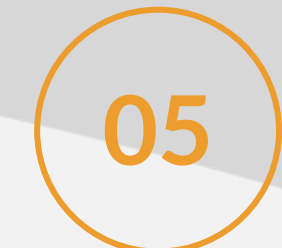

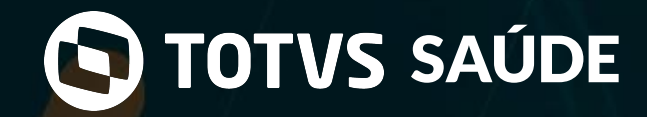

Assistencial

Transferência de Pacientes (Interno/Externo):

**05** Melhoria na usabilidade e ganho de performance na rotina de transferência de pacientes (Internos / Externos).

### **[LINK TDN](https://tdn.totvs.com/pages/viewpage.action?pageId=606424147)**

### Laudo Pré Definido para Exames:

Laudo pré-definido pela instituição. Com esse conceito, o profissional laudador, somente poderá trabalhar nas áreas que correspondem aos resultados específicos do exame do paciente, não sendo permitido a alteração de sua estrutura original.

**06**

**[LINK TDN](https://tdn.totvs.com/pages/viewpage.action?pageId=593964142)**

**07**

Mudança de Categoria Paciente:

Criação do layout TOTVS API para integrações laboratoriais com sistemas de terceiros.

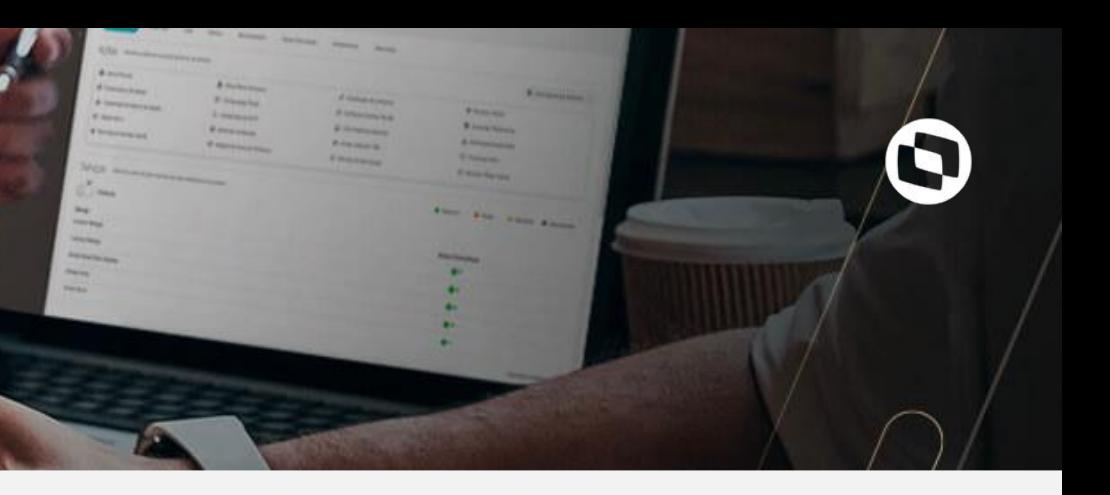

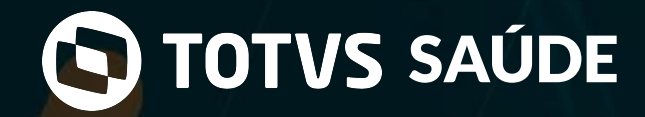

Farmácia / Centro Cirúrgico

Gestão de Kits Cirúrgicos / Folha de Sala (CC):

Novo painel de gestão de cirurgias com visões para farmácia e enfermagem que permitirá em um único processo ter a visão completa da jornada do KIT cirúrgico.

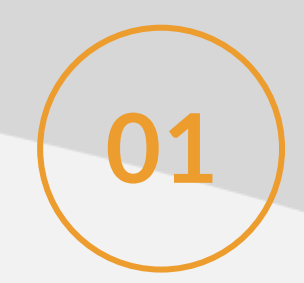

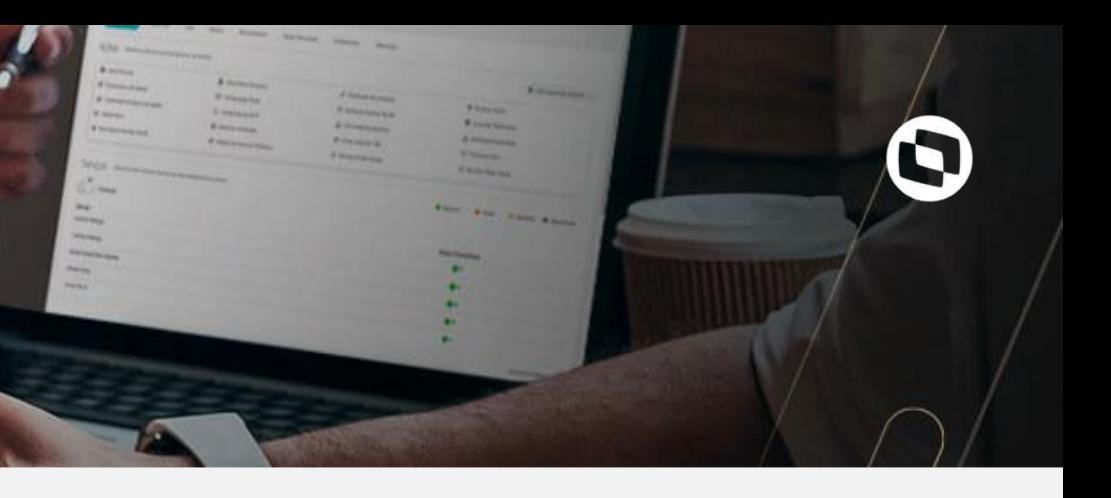

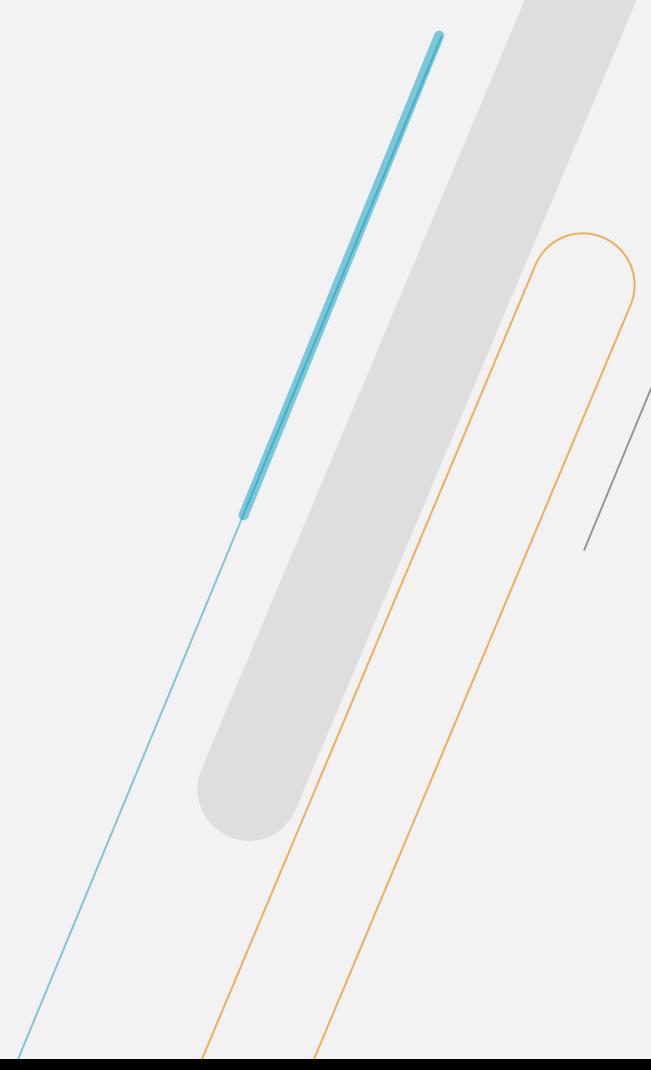

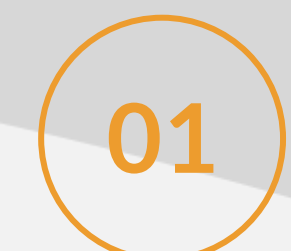

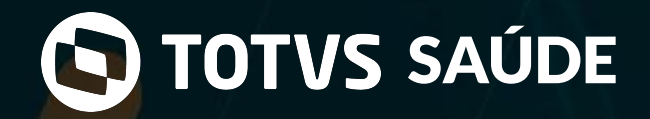

### Prontuário Eletrônico

### Prescrição Médica:

**01** Funcionalidade de Prescrição Médica do novo Prontuário Eletrônico (PEP RM).

### **[LINK TDN](https://tdn.totvs.com/pages/viewpage.action?pageId=563949420)**

Solicitação de exames (Integrado à Prescrição):

**02** Com essa funcionalidade será permitido ao médico solicitar exames por dentro da prescrição médica no PEP RM.

### **[LINK TDN](https://tdn.totvs.com/pages/viewpage.action?pageId=592306460)**

Modelo de Prescrição:

**03** Funcionalidade que permitirá ao médico criar modelos de prescrição pessoais ou públicas dentro do PEP RM.

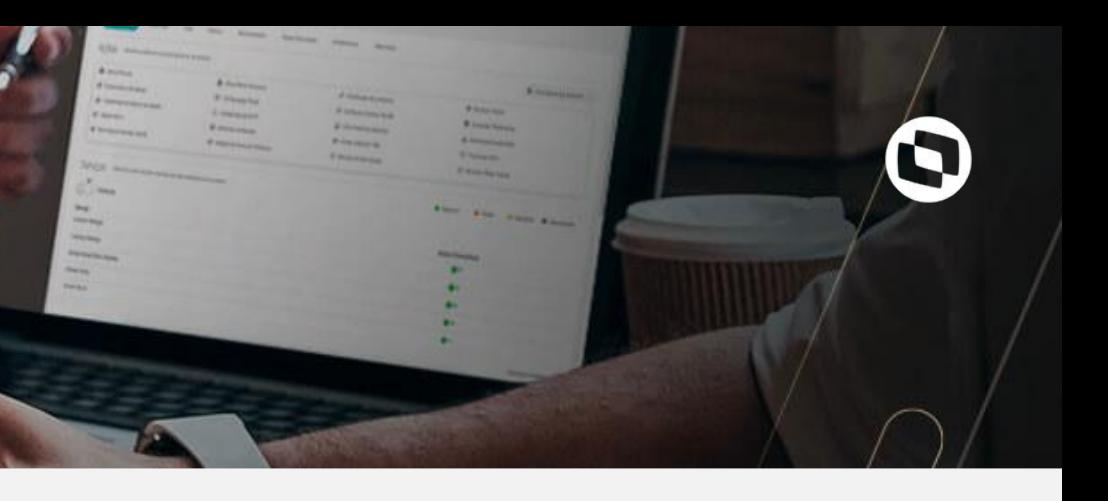

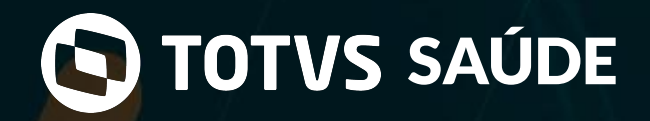

### Prontuário Eletrônico

### Avaliação de Especialista:

Funcionalidade que permitirá ao médico solicitar avaliação de outros profissionais para determinados casos no prontuário do paciente, assim como responder às avaliações solicitadas dentro do PEP RM. Essa solicitação poderá ser feita para um profissional diretamente ou para profissionais de uma determinada especialidade.

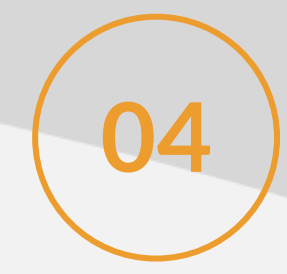

Com essa funcionalidade o médico poderá favoritar itens dentro da prescrição médica para uso em futuras prescrições de forma fácil e ágil dentro/do PEP RM.

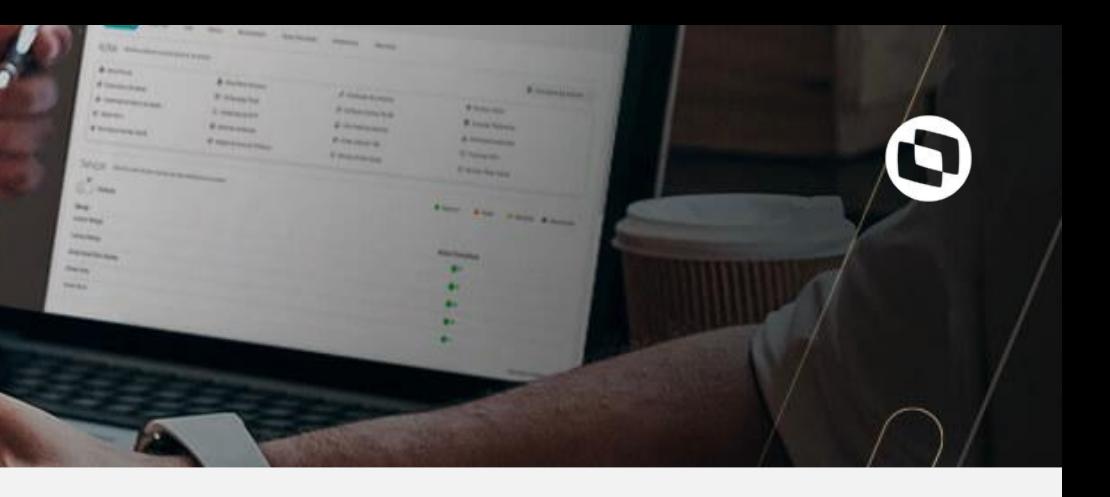

### Fórmula Visual nos Formulários Dinâmicos:

Criada integração dos formulários dinâmicos (Metadados) com a funcionalidade de Fórmulas Visuais. Isso permitirá adicionar inteligência de negócio e consistências dentro de um formulário dinâmico no PEP RM.

**05**

### Favoritos:

**06**

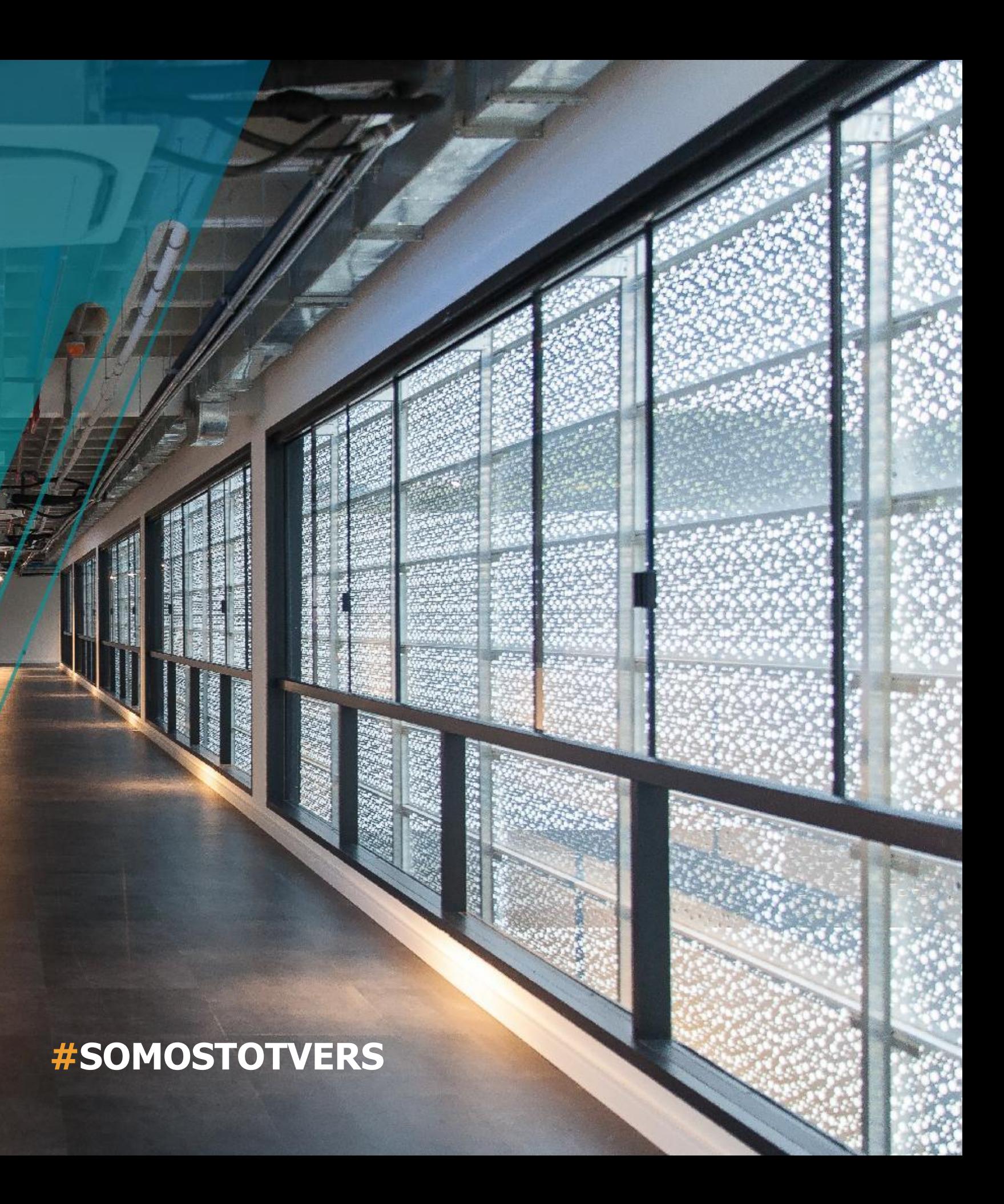

- Tecnologia + Conhecimento são nosso DNA.
- O sucesso do cliente é o nosso sucesso.
- Valorizamos gente boa que é boa gente.

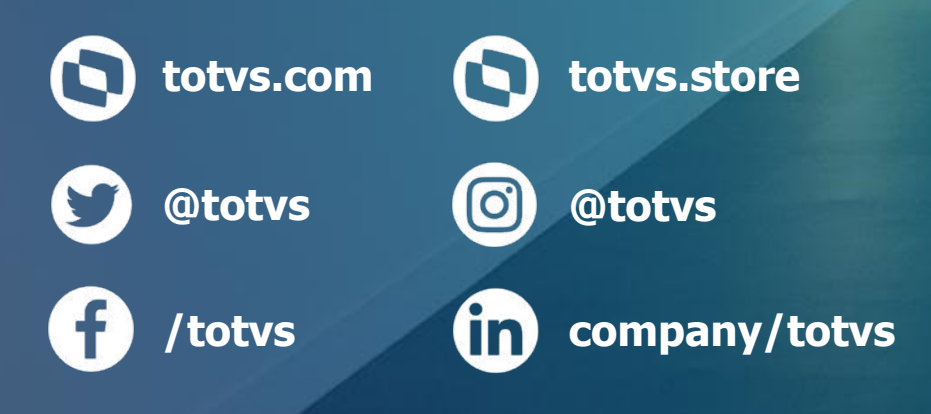

# **OBRIGADO**

**NOME E ÚLTIMO SOBRENOME** Área de atuação Contato telefônico E-mail@totvs.com.br